### **Course 8 Course 8**

# **An Introduction to the An Introduction to the Kalman Filter Kalman Filter**

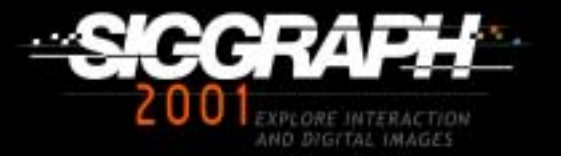

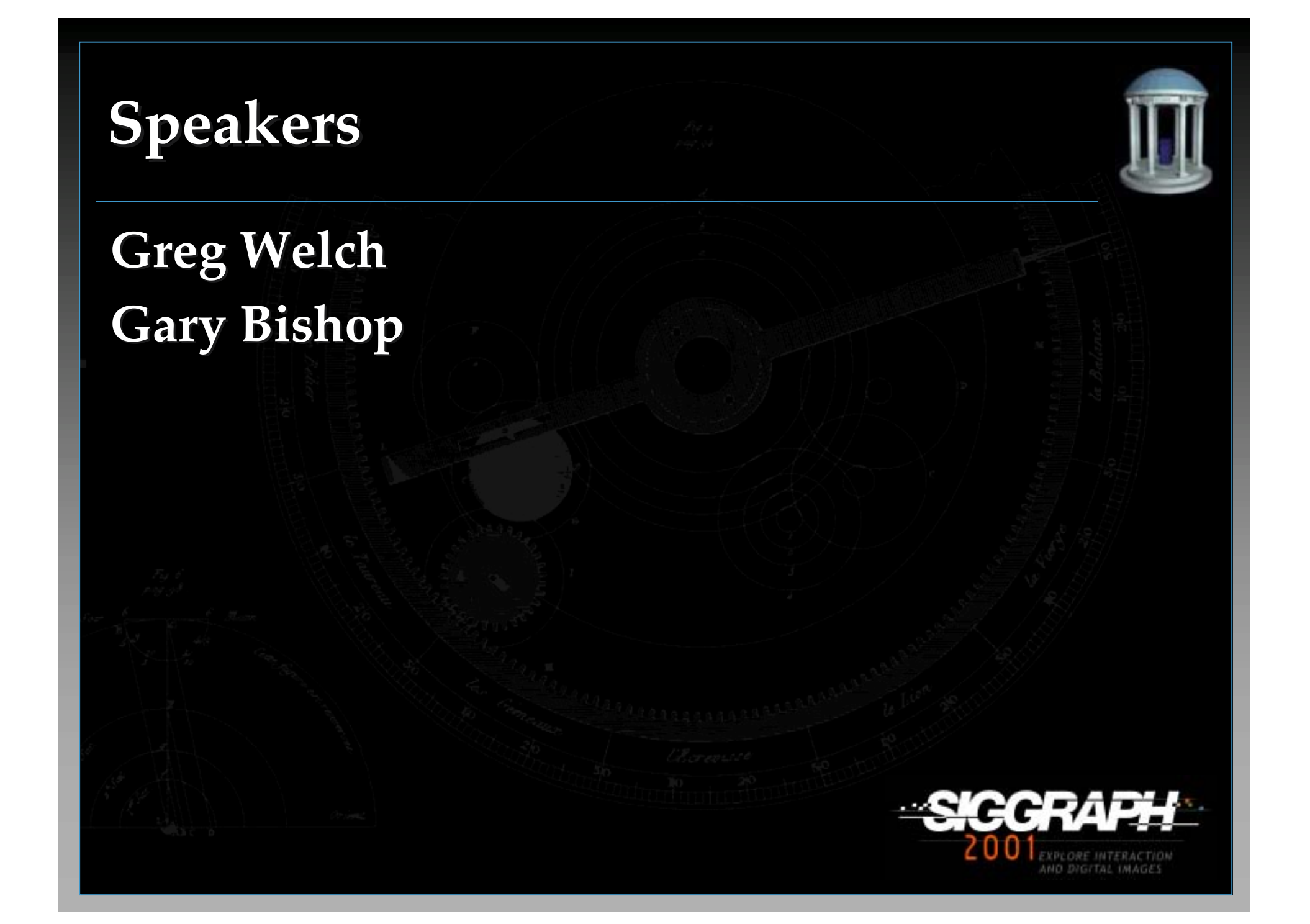

# **Kalman Filters in 2 hours? Kalman Filters in 2 hours?**

- **Hah!**
- **No magic. No magic.**
- •**Pretty simple to apply. Pretty simple to apply.**
- •**Tolerant of abuse. Tolerant of abuse.**
- **Notes are a standalone reference. Notes are a standalone reference.**
- •**These slides are online at These slides are online at http://www. http://www.cs.unc.edu/~tracker/ref/s2001/ /~tracker/ref/s2001/kalman/**

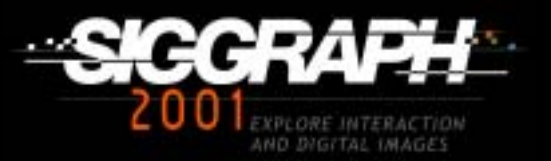

# **Rudolf Emil Kalman Rudolf Emil Kalman**

•**Born 1930 in Hungary Born 1930 in Hungary** •**BS and MS from MIT BS and MS from MIT** •**PhD 1957 from Columbia PhD 1957 from Columbia** •**Filter developed in 1960-61 Filter developed in 1960-61** • **Now retired Now retired**

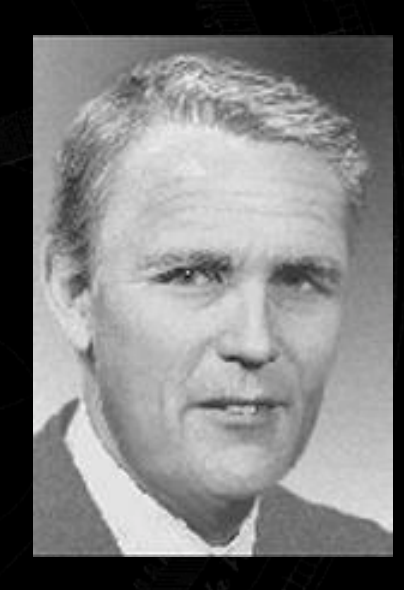

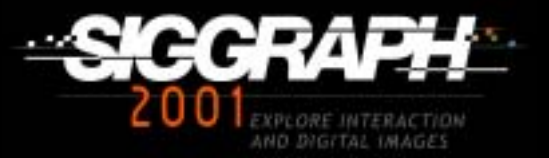

### **What is a Kalman Filter? What is a Kalman Filter?**

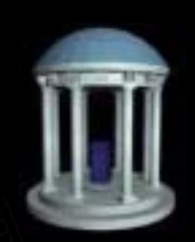

- •**Just some applied math. Just some applied math.**
- A linear system:  $f(a+b) = f(a) + f(b)$ .
- **Noisy data in**  $\rightarrow$  **hopefully less noisy out.**
- •**But delay is the price for filtering... But delay is the price for filtering...**
- •**Pure KF does not even adapt to the data. Pure KF does not even adapt to the data.**

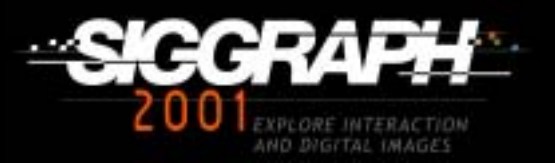

### **What is it used for? What is it used for?**

- •**Tracking missiles Tracking missiles**
- •**Tracking heads/hands/drumsticks Tracking heads/hands/drumsticks**
- •**Extracting lip motion from video Extracting lip motion from video**
- •**Fitting Bezier patches to point data Fitting Bezier patches to point data**
- •**Lots of computer vision applications Lots of computer vision applications**
- •**Economics Economics**
- **Navigation Navigation**

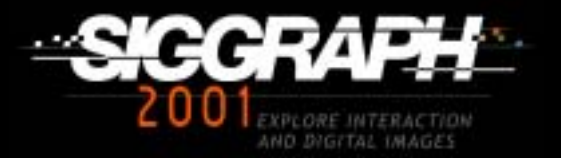

# A really simple example

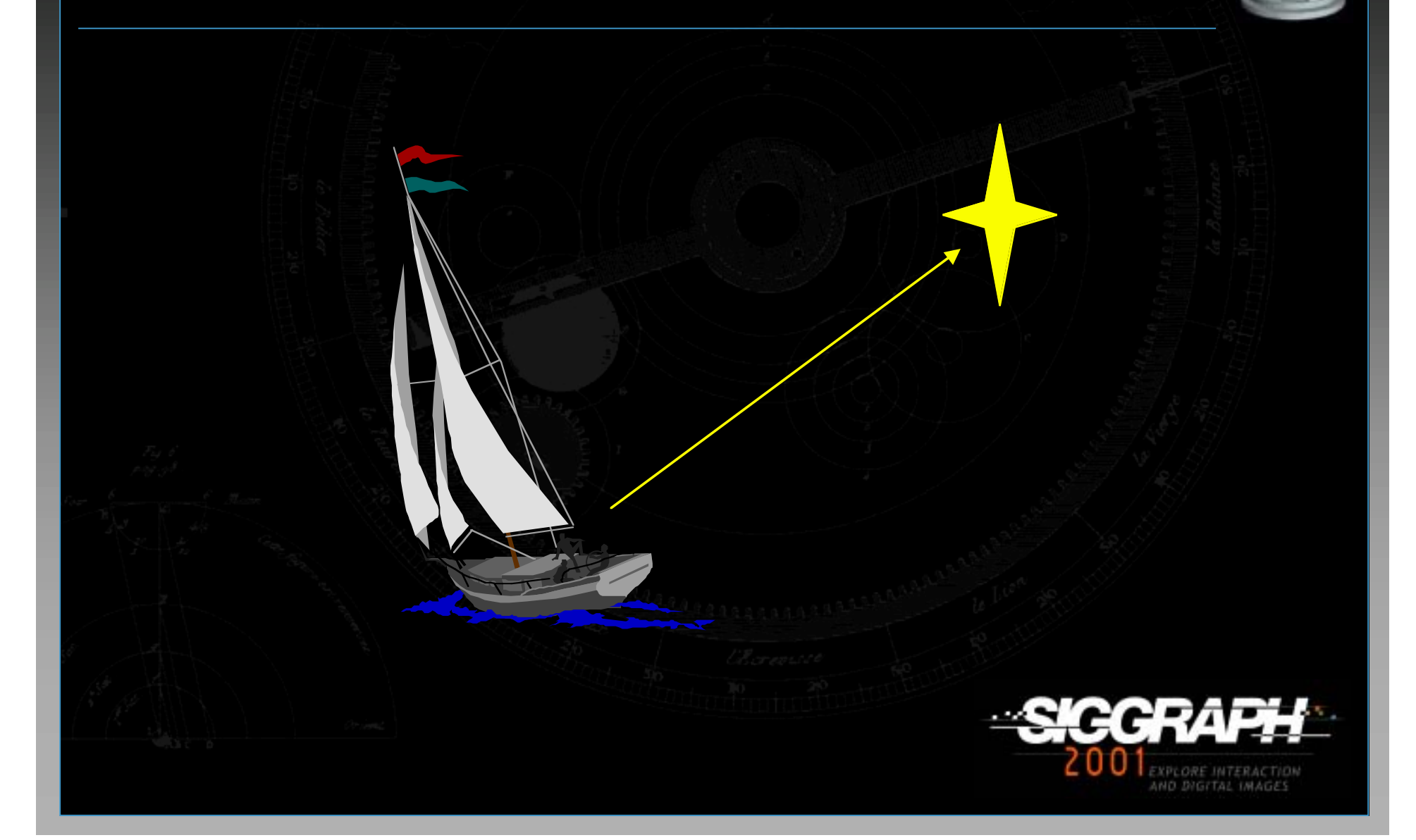

# **Gary makes a measurement Gary makes a measurement**

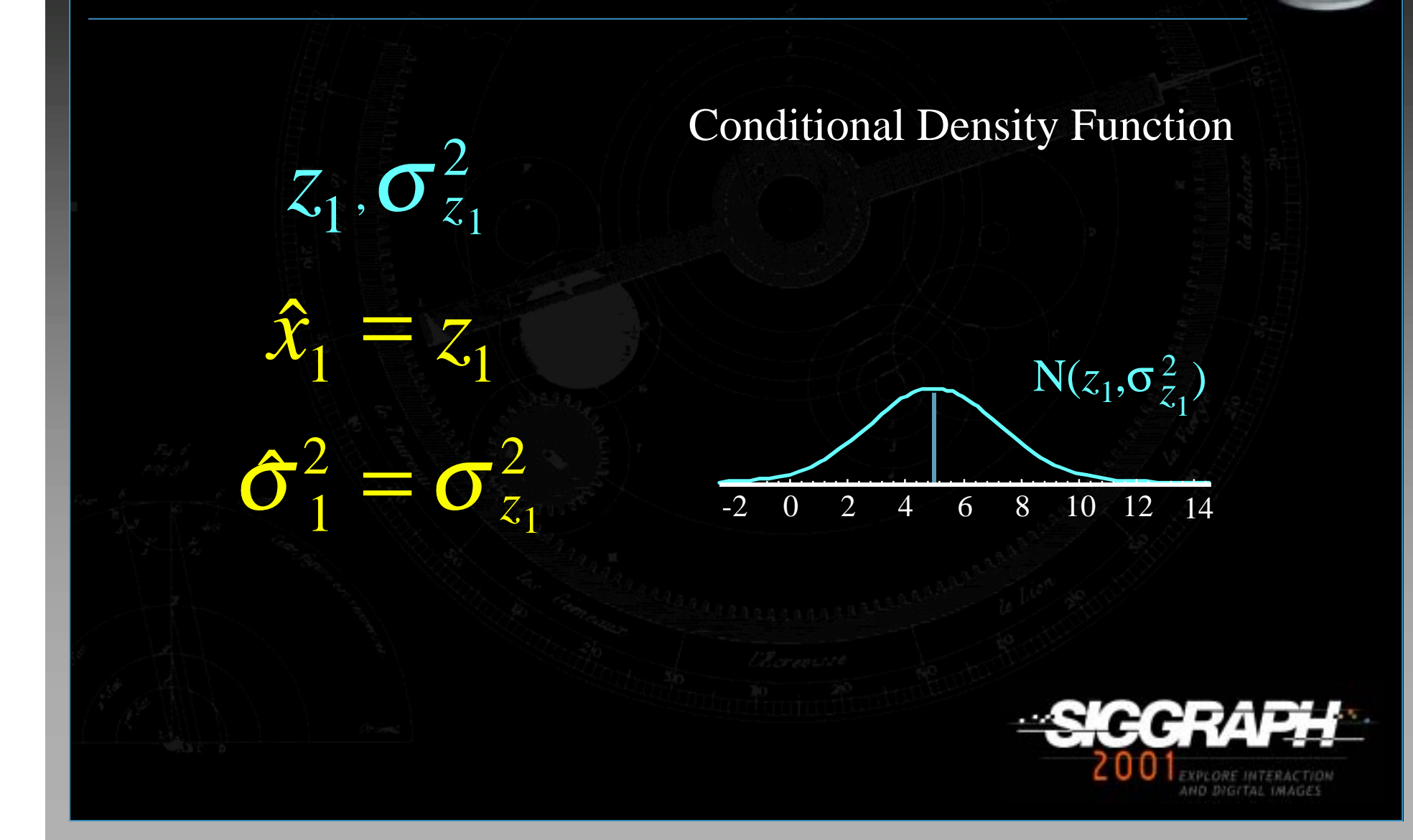

# **Greg makes a measurement Greg makes a measurement**

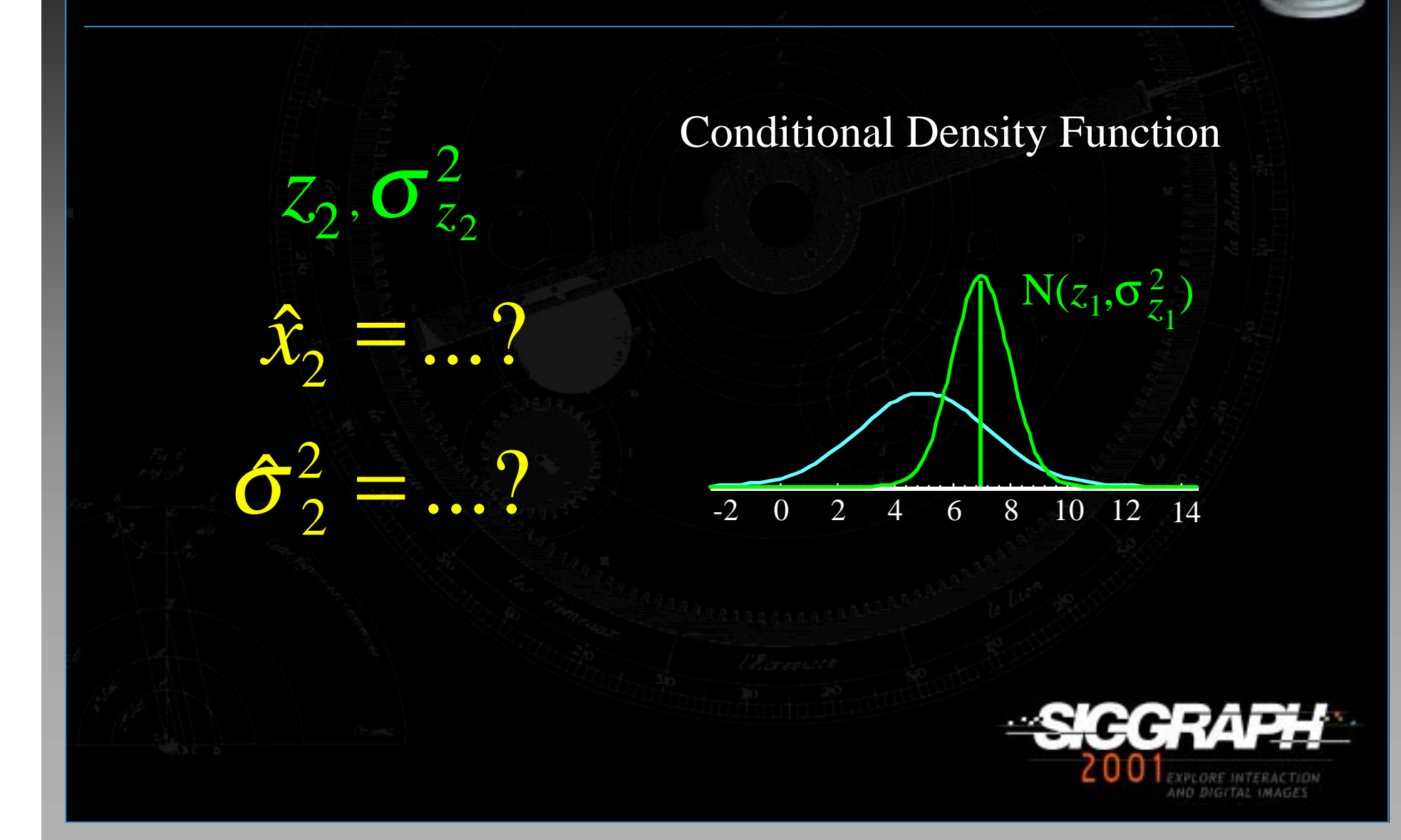

# **Combine estimates Combine estimates**

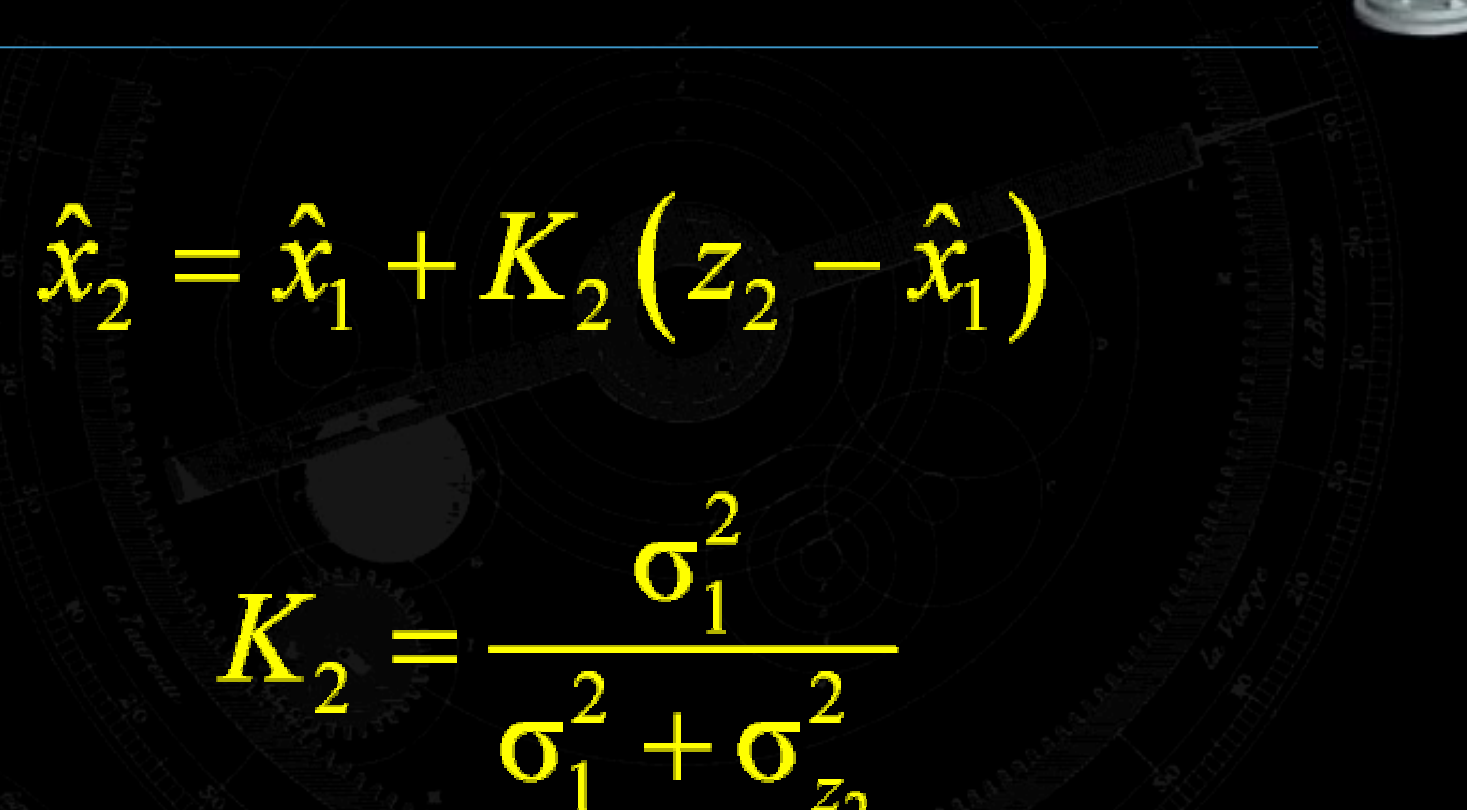

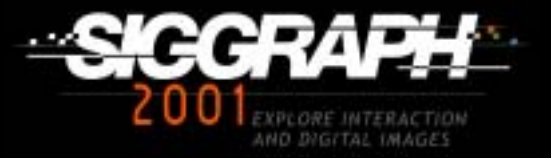

# **Combine variances Combine variances**

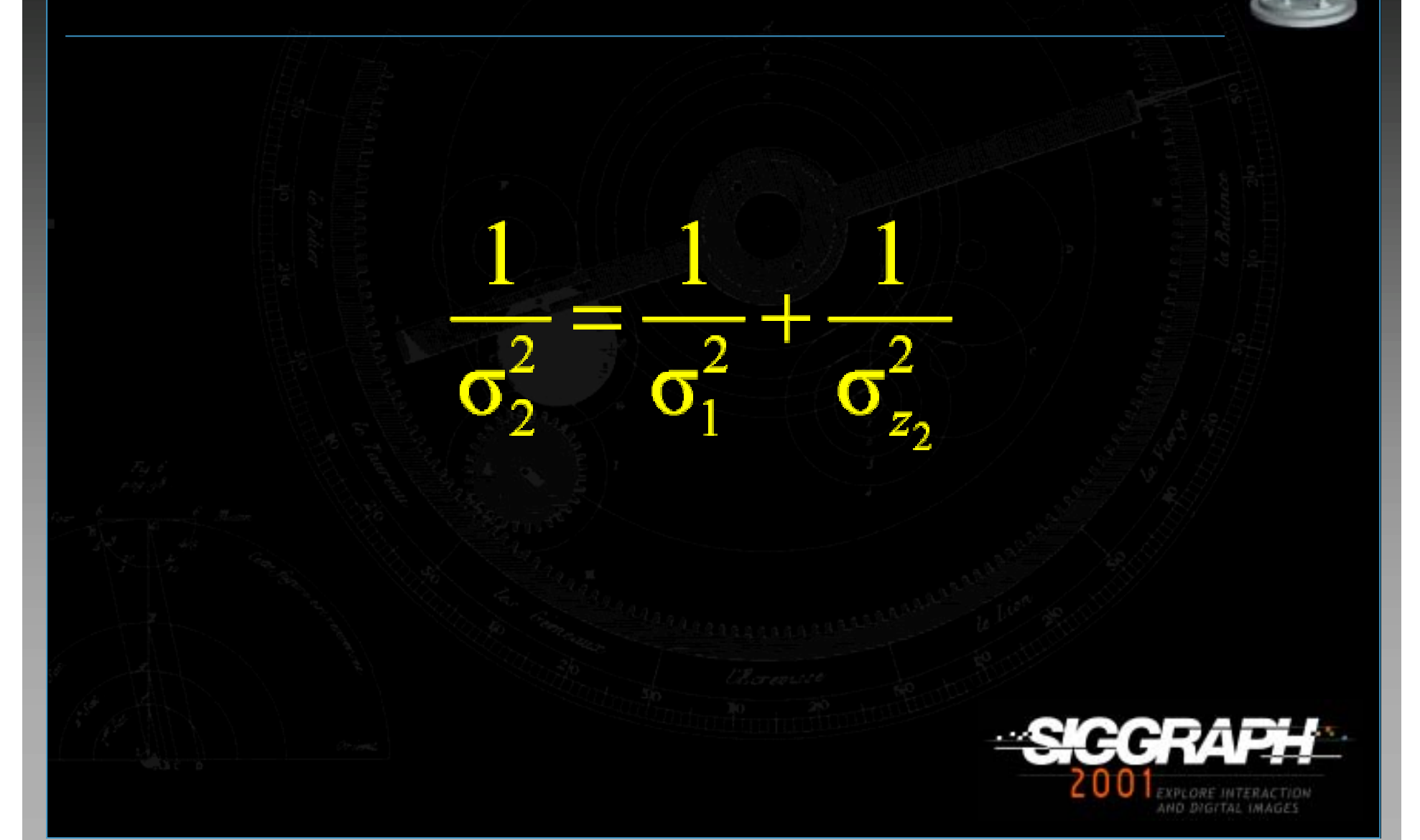

# **Combined Estimates Combined Estimates**

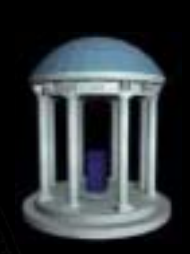

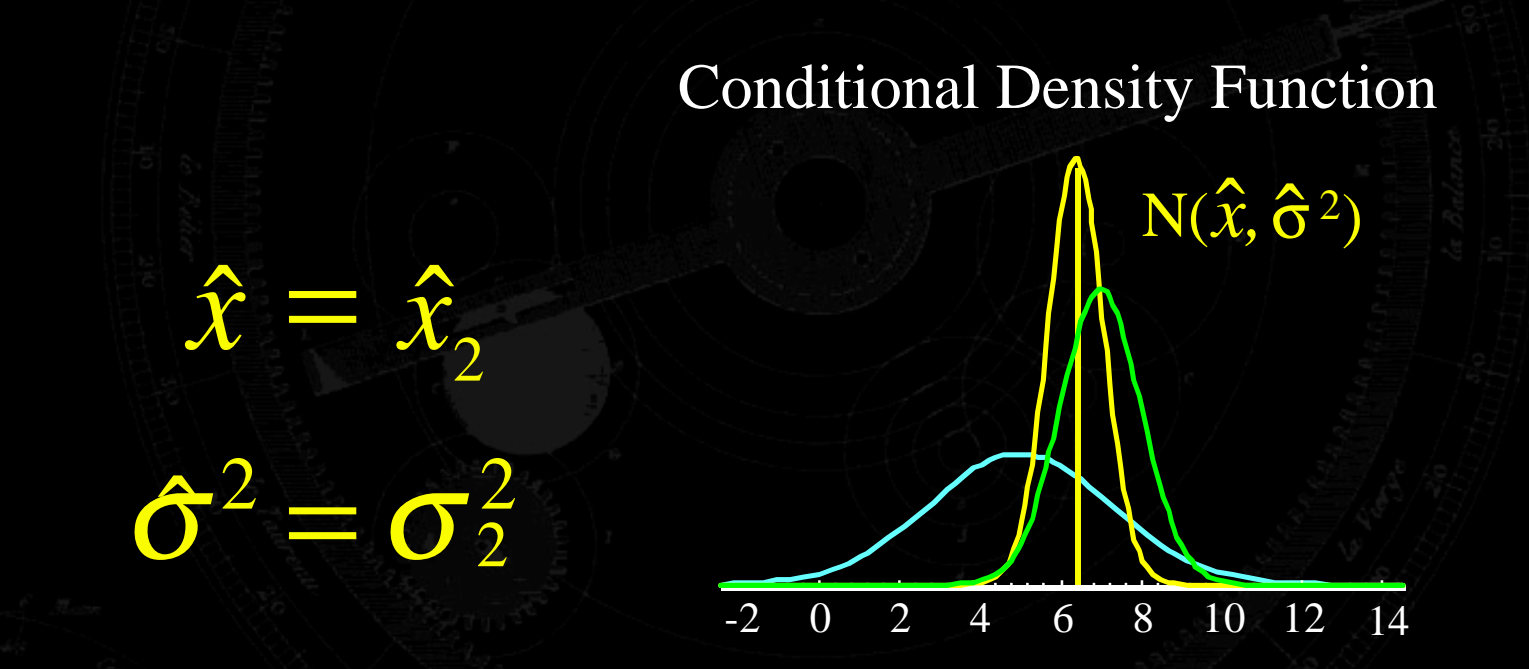

#### **Online weighted average!**

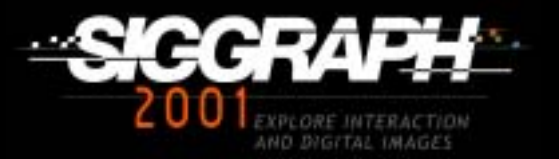

# **But suppose we're moving But suppose we're moving**

• **Not** *all* **the difference is error the difference is error • Some may be motion** •**KF can include a motion model KF can include a motion model** •**Estimate velocity and position Estimate velocity and position**

 $-2$ 

 $\Omega$ 

2

4

6

8 10 12

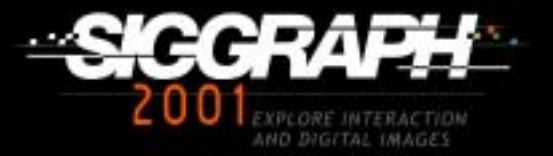

### **Process Model Process Model**

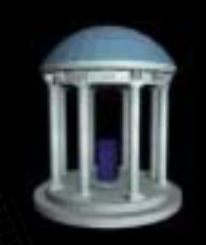

**• Describes how the** *state* **changes over time • The** *state* **for the first example was scalar** •**The** *process process model* **was "nothing changes nothing changes" A better model might be A better model might be** •**State is a 2-vector [ position, velocity ] State is a 2-vector [ position, velocity ]** • **position**<sub> $n+1$ </sub> = **position**<sub> $n$ </sub> + **velocity**  $\alpha$  \* time • **velocity**<sub>n+1</sub> = **velocity**<sub>n</sub>

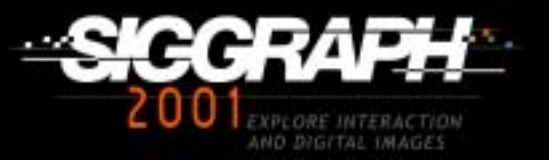

### **Measurement Model Measurement Model**

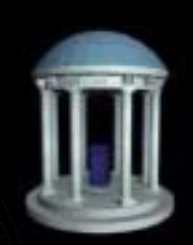

# **"What you see from where you are" not "Where you are from what you see"**

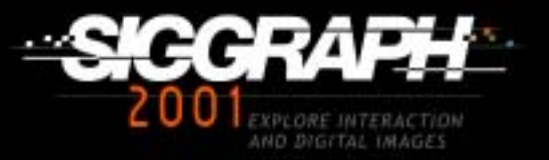

# **Predict**  $\rightarrow$  **Correct**

#### **KF operates by KF operates by**

•**Predicting the new state and its uncertainty Predicting the new state and its uncertainty**

• **Correcting with the new measurement Correcting with the new measurement**

### **predict predict correct correct**

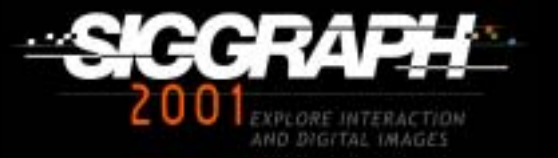

# **Example: 2D Position-Only Example: 2D Position-Only**

#### **(Greg Welch) (Greg Welch)**

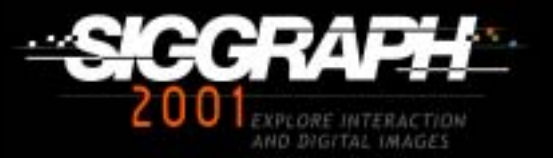

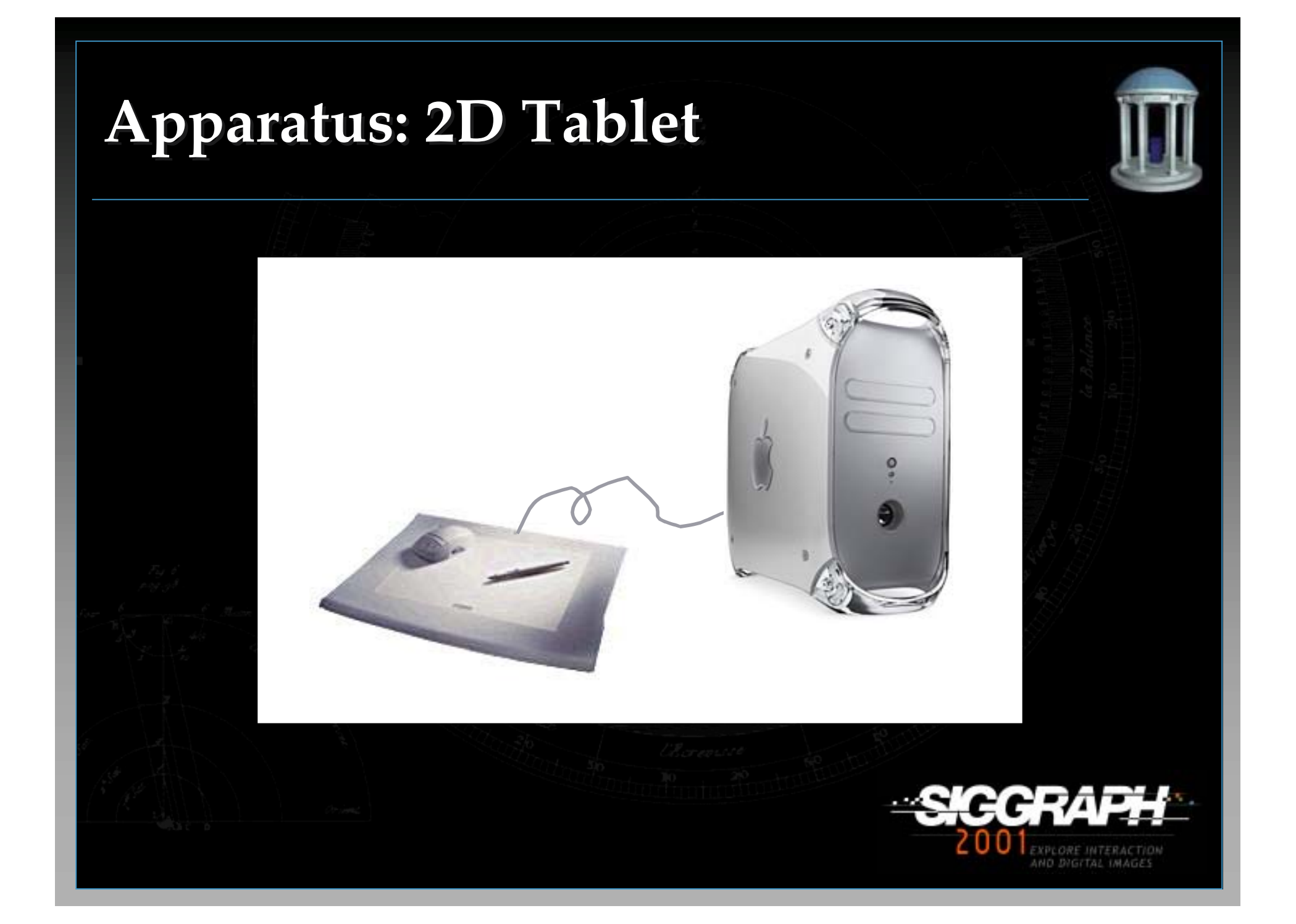

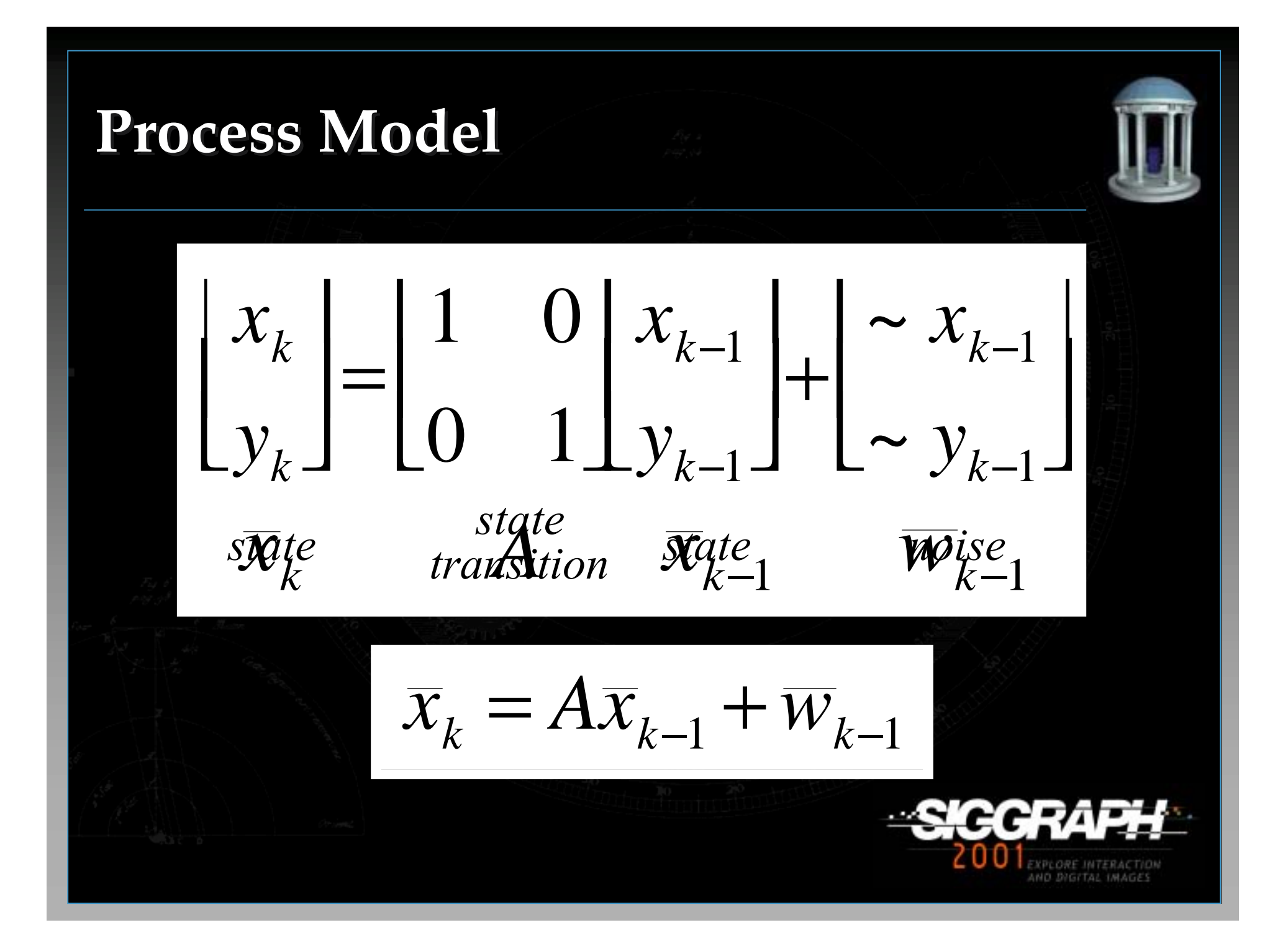

**Measurement Model Measurement Model**  $\overline{z}_k = H\!\overline{x}_k + \overline{\nu}_k$  $\boldsymbol{\mathcal{U}}$ *v H H x y*  $\boldsymbol{\mathcal{U}}$ *v k k x y k k k k*  $\sqrt{2}$  $\overline{\phantom{a}}$  $\begin{bmatrix} u_k \end{bmatrix}$  $\overline{\phantom{a}}$ =  $\overline{\phantom{a}}$  $\lfloor$  $\begin{bmatrix} H_x & 0 \\ 0 & H_y \end{bmatrix}$  $\overline{\phantom{a}}$   $\sqrt{2}$  $\overline{\phantom{a}}$  $\begin{bmatrix} x_k \end{bmatrix}$  $\overline{\phantom{a}}$ +  $\sqrt{2}$  $\overline{\phantom{a}}$  $\begin{bmatrix} \sim u_k \end{bmatrix}$  $\overline{\phantom{a}}$  $\left\| \begin{array}{c} x_k \\ y_k \end{array} \right\|$   $\sim u_k$ 0  $\sim$  $\sim$ *z k* **M** measurement measurement state mapse *k v k*

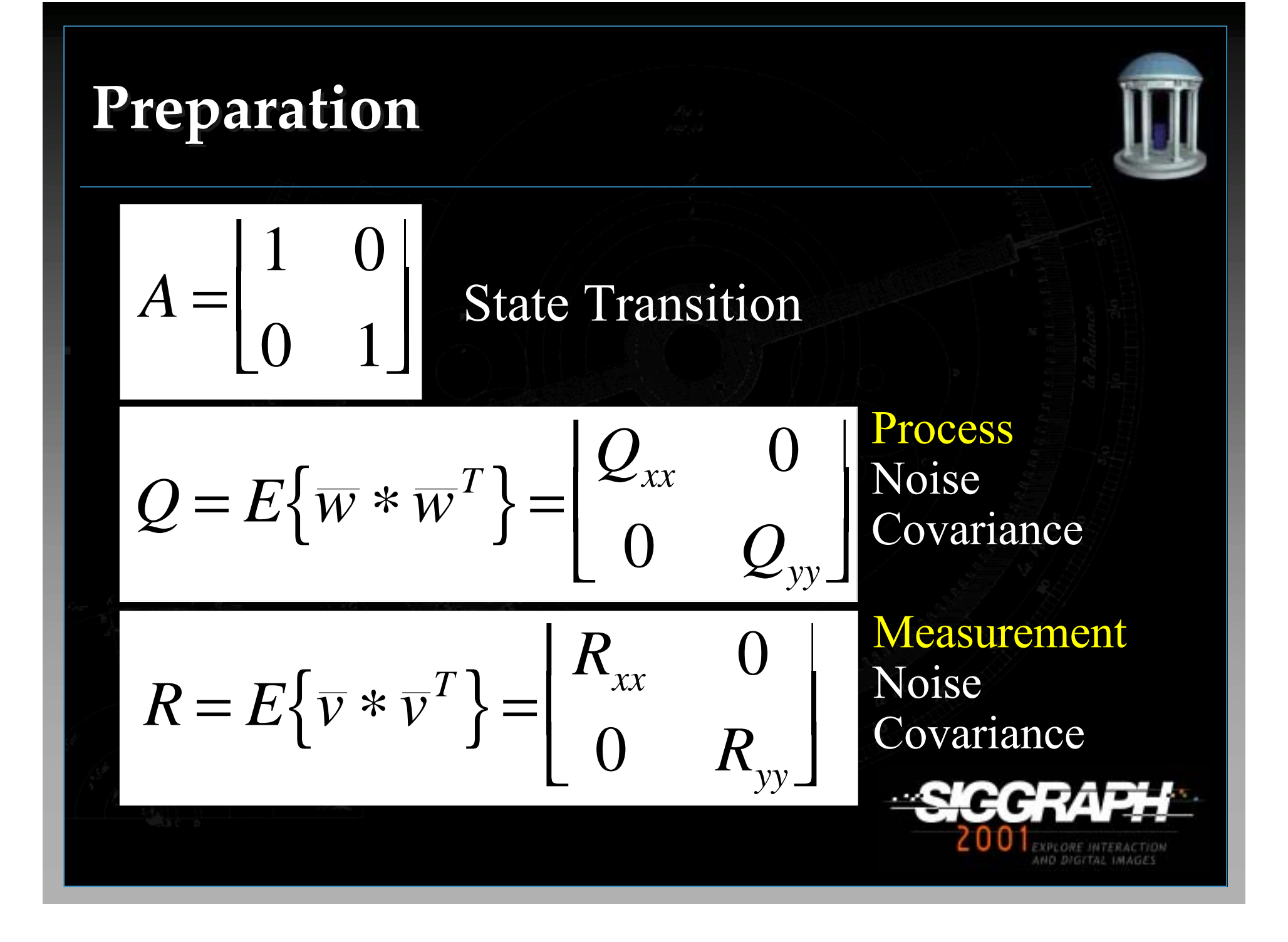

# **Initialization Initialization**

*P*0 0 0 = $\begin{vmatrix} \varepsilon & 0 \\ 0 & 0 \end{vmatrix}$  $\overline{\phantom{a}}$  ε  $\bar{x}_{\text{o}}$  =  $H\bar{z}_{\text{o}}$ 

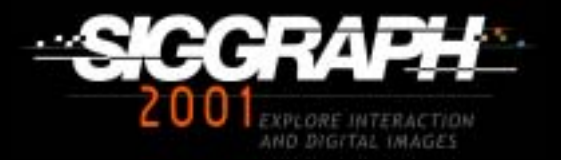

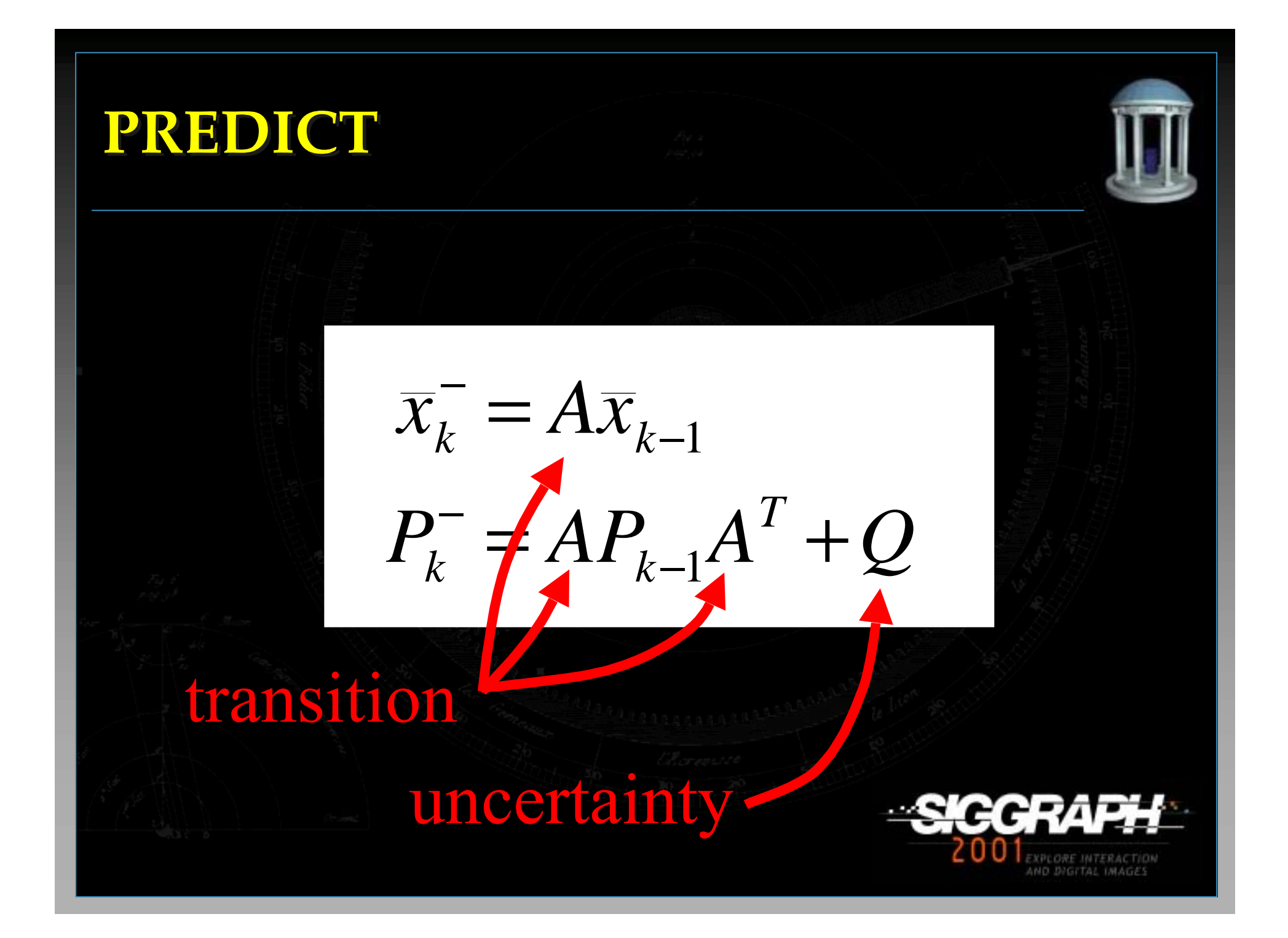

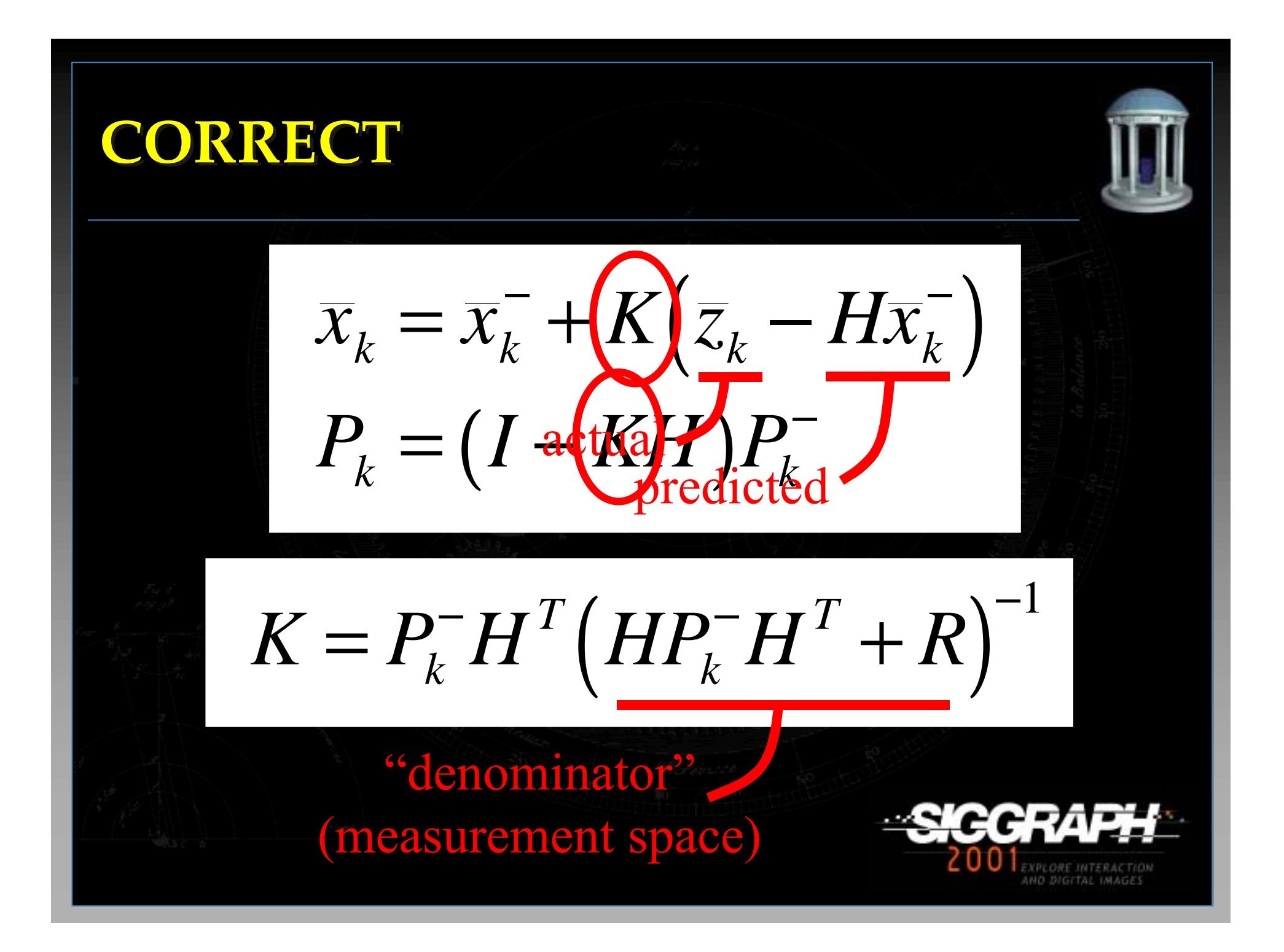

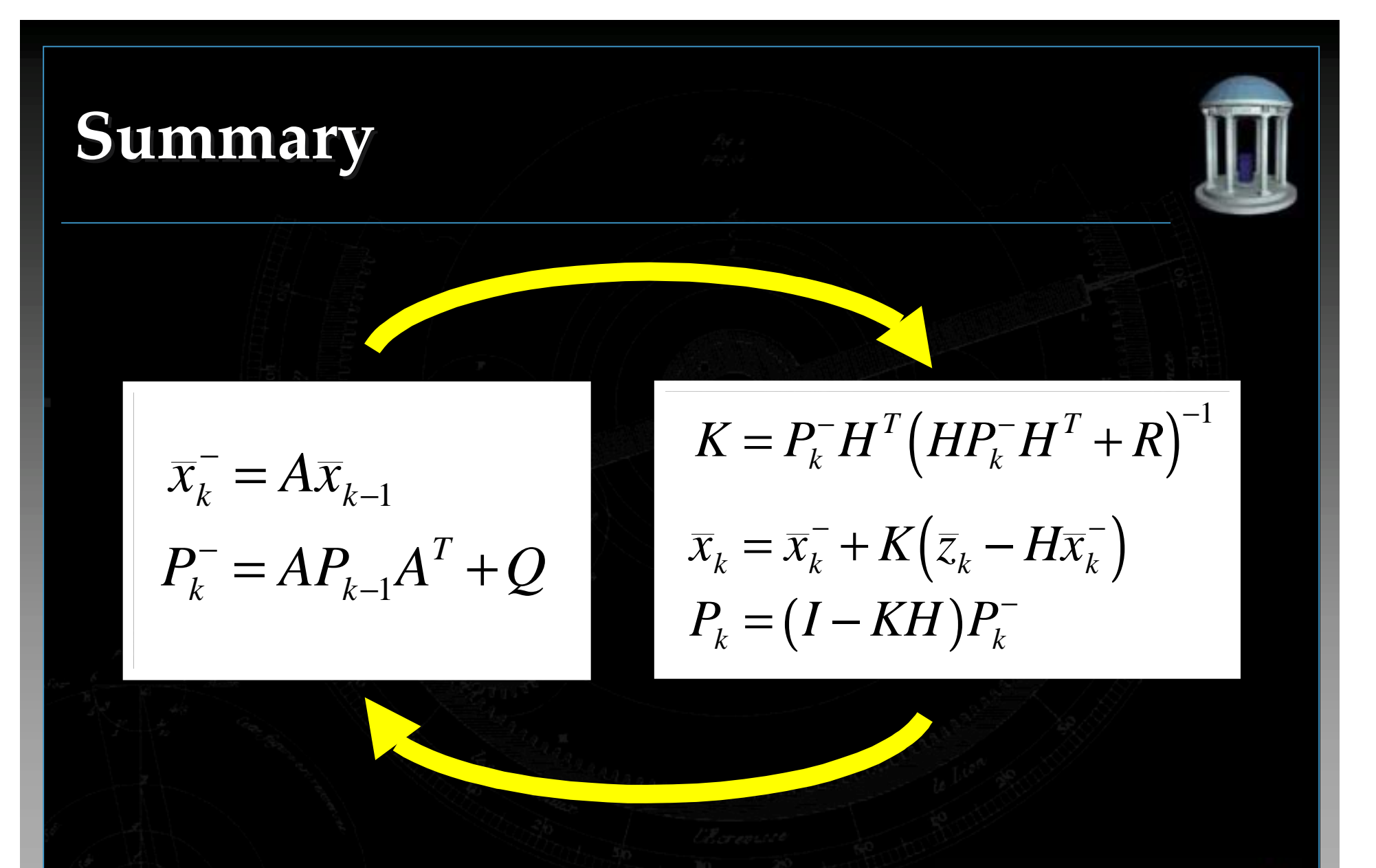

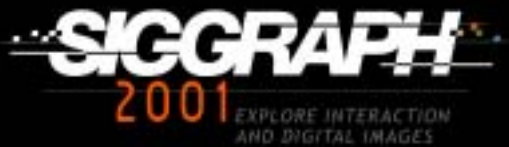

# 0.9 **Results: XY Track Results: XY Track**

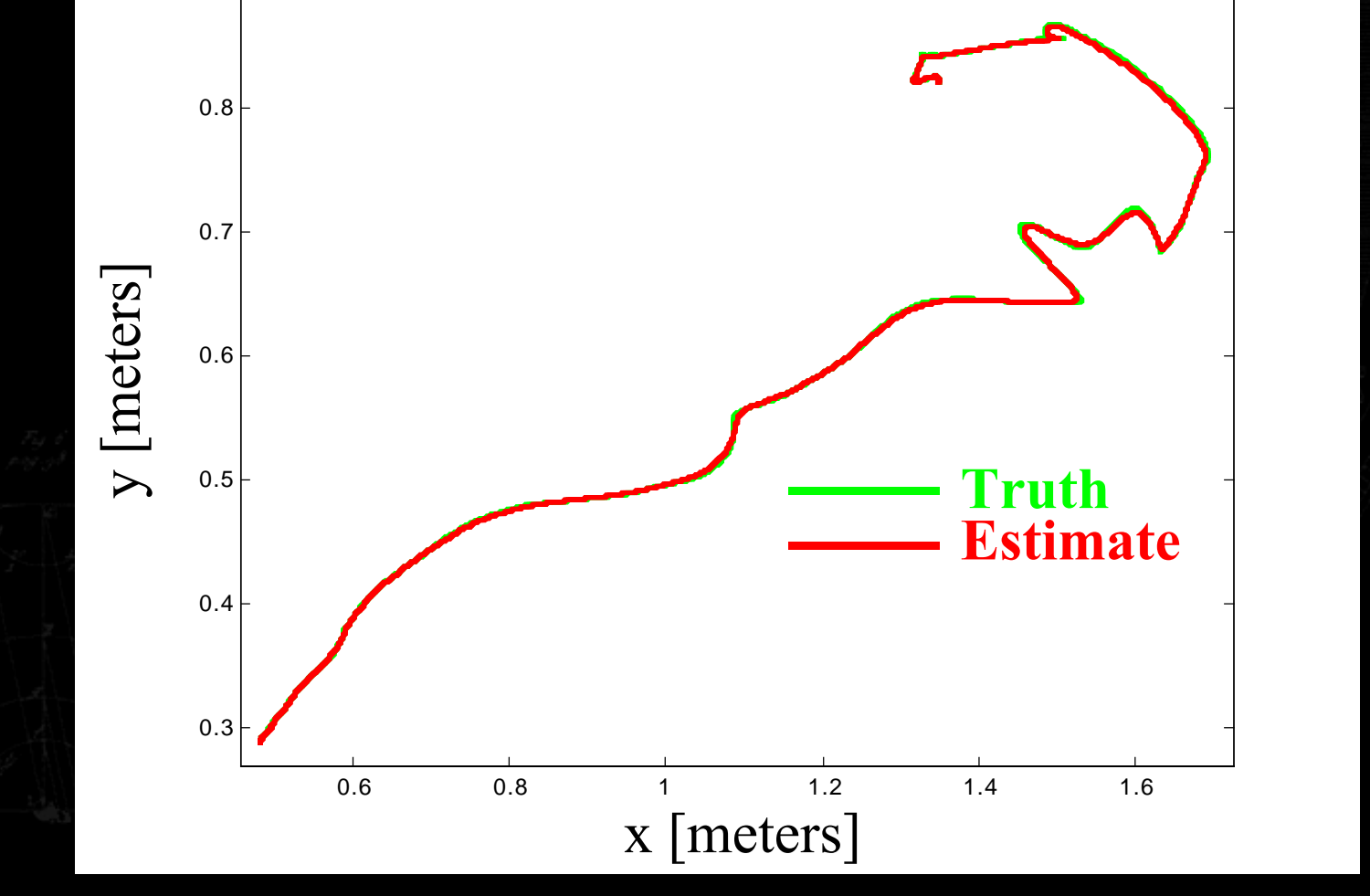

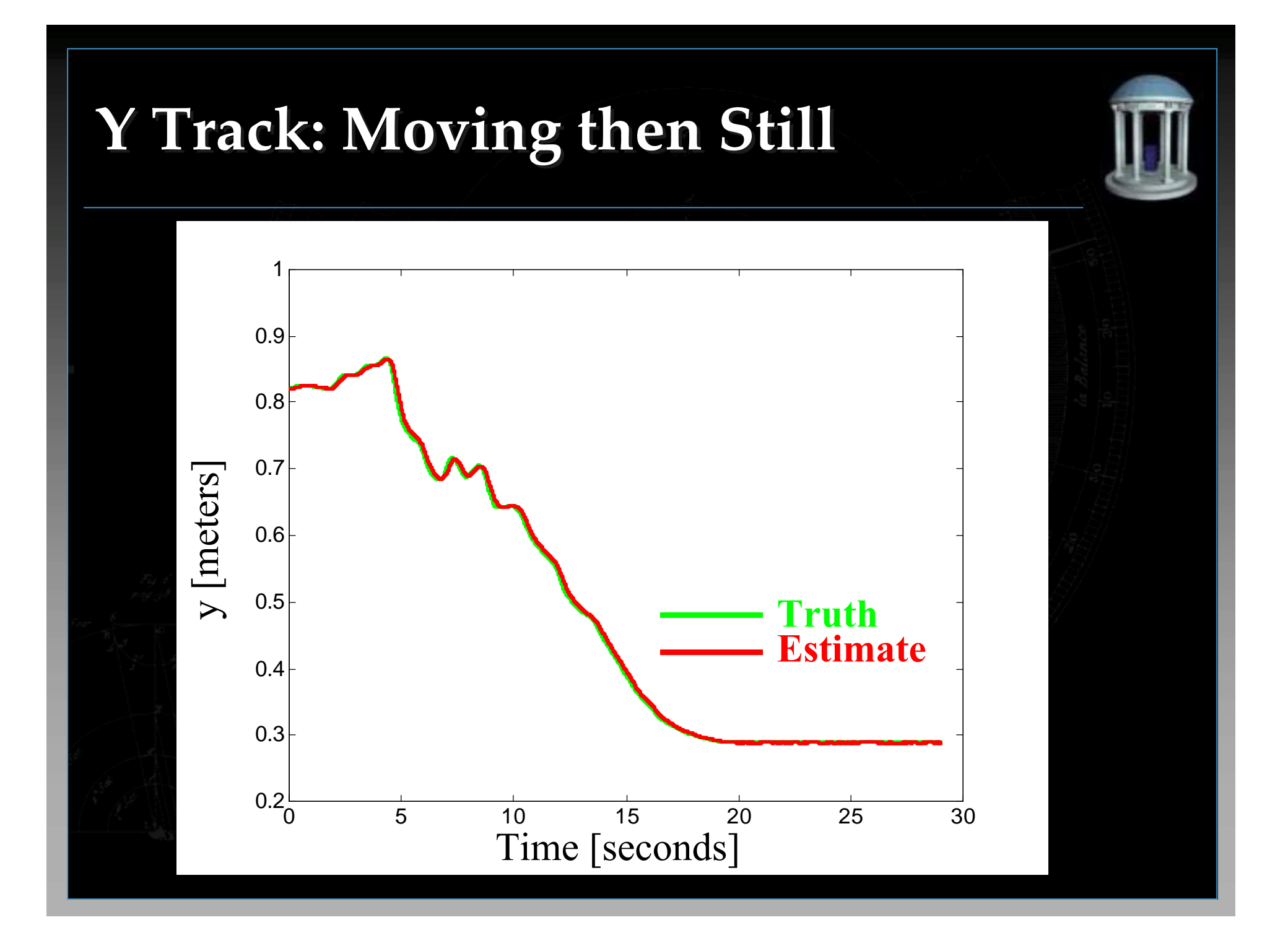

# **Motion-Dependent Performance Motion-Dependent Performance**

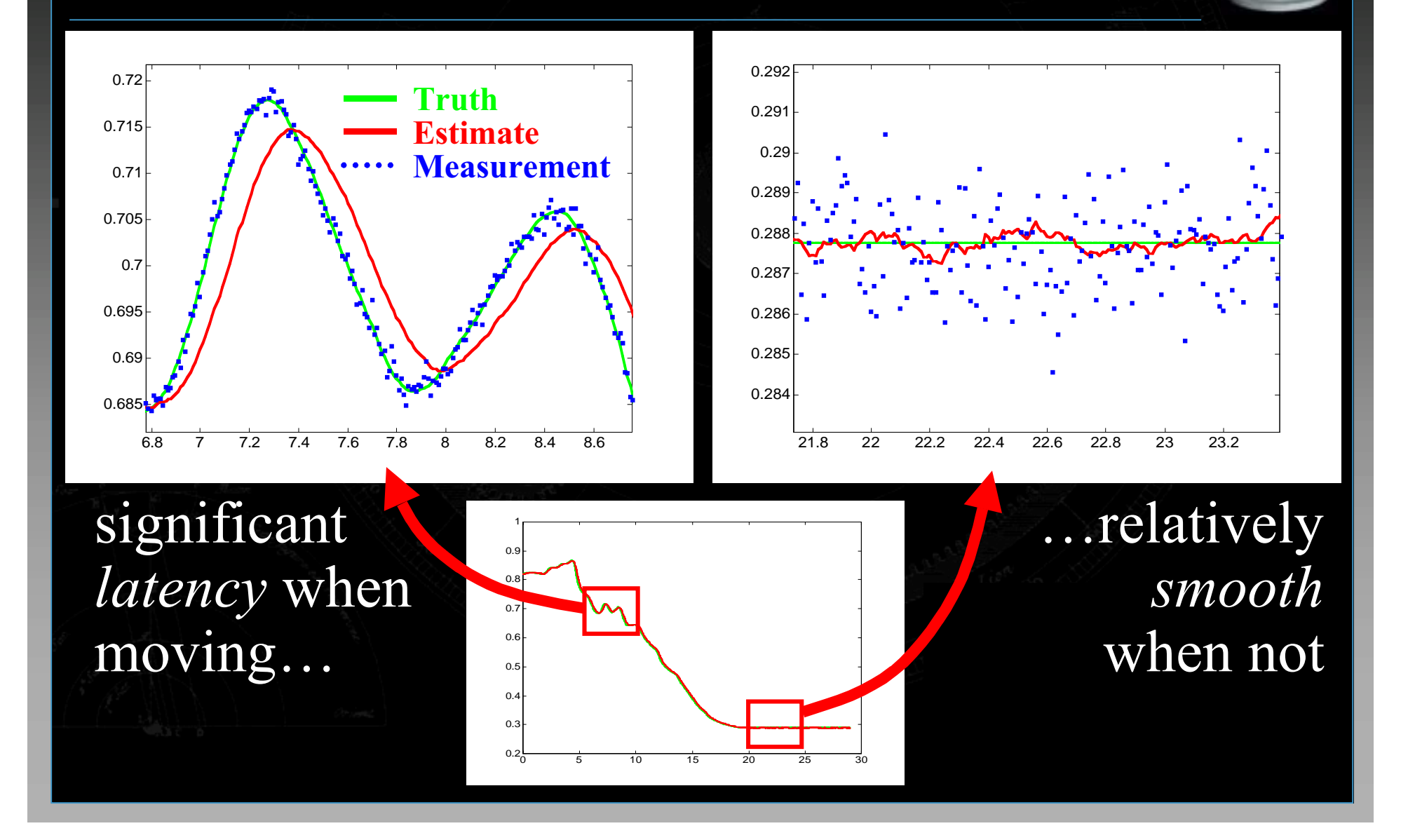

# **Example: 2D Position-Velocity Example: 2D Position-Velocity**

#### **(PV Model) (PV Model)**

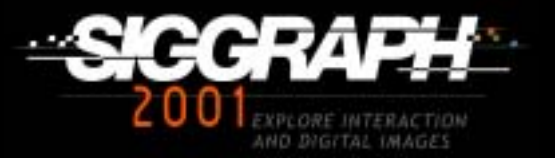

# **Process Model (PV) Process Model (PV)**

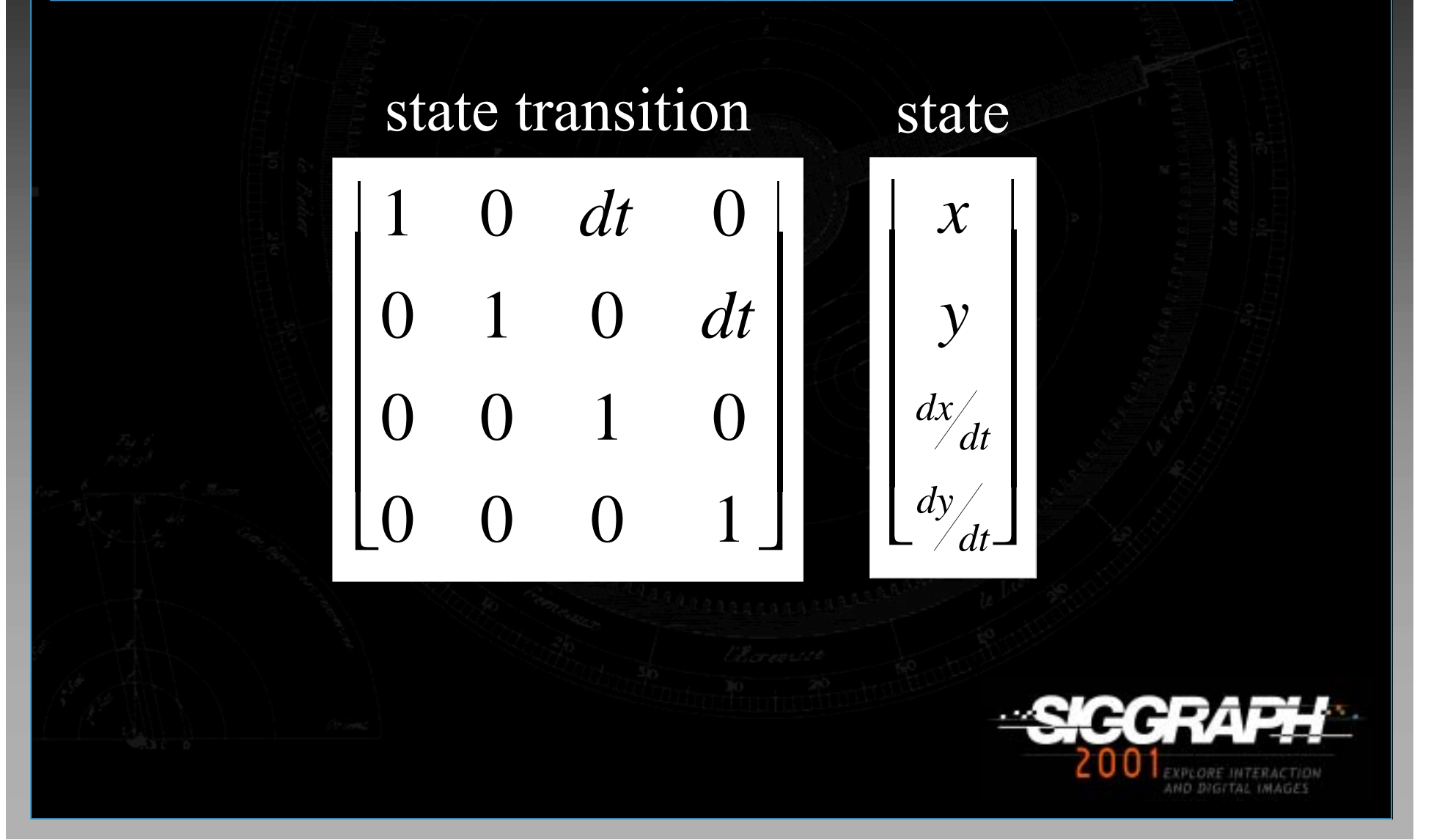

# **Measurement Model (Same) Measurement Model (Same)**

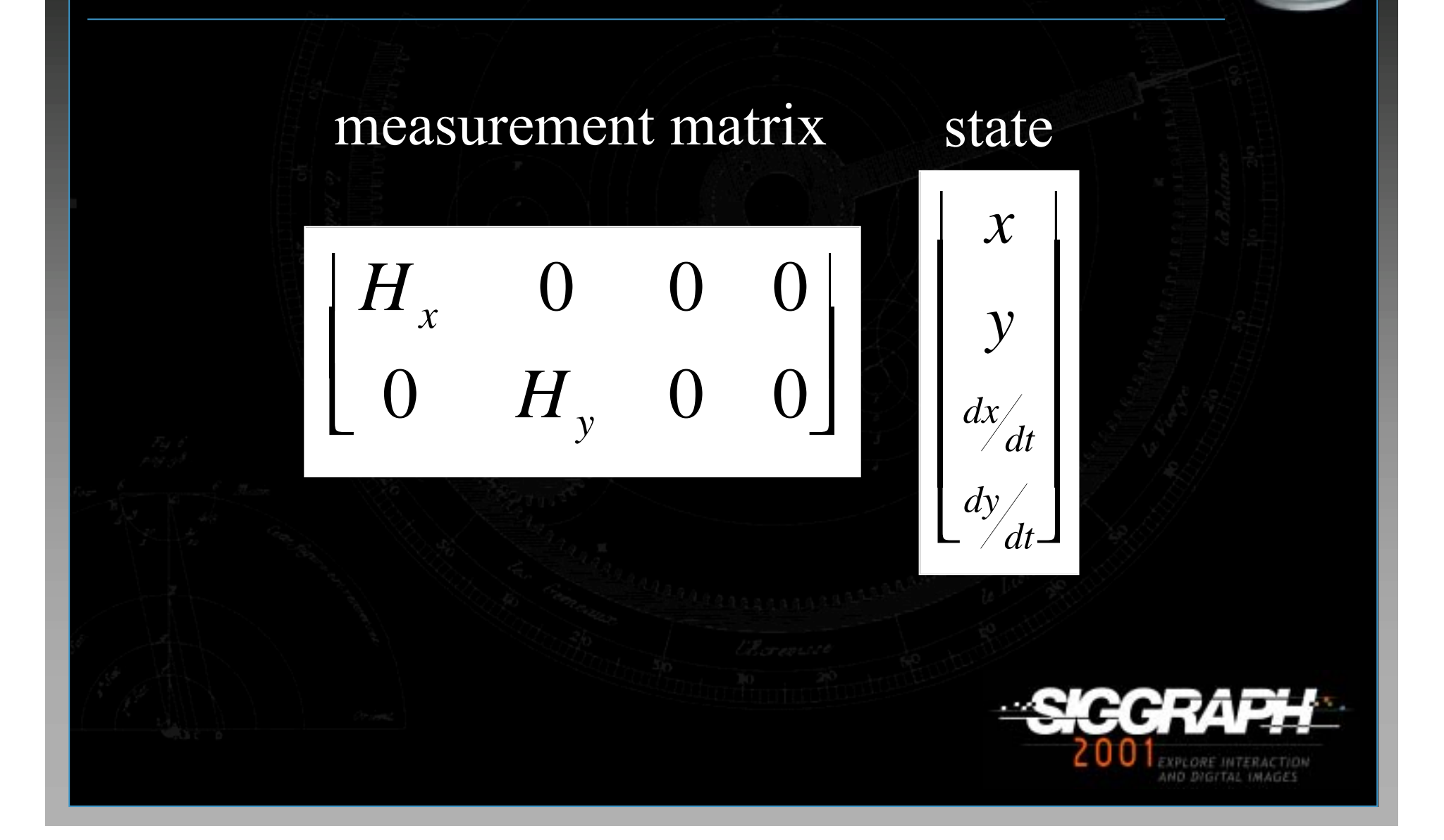

# *Different* Performance

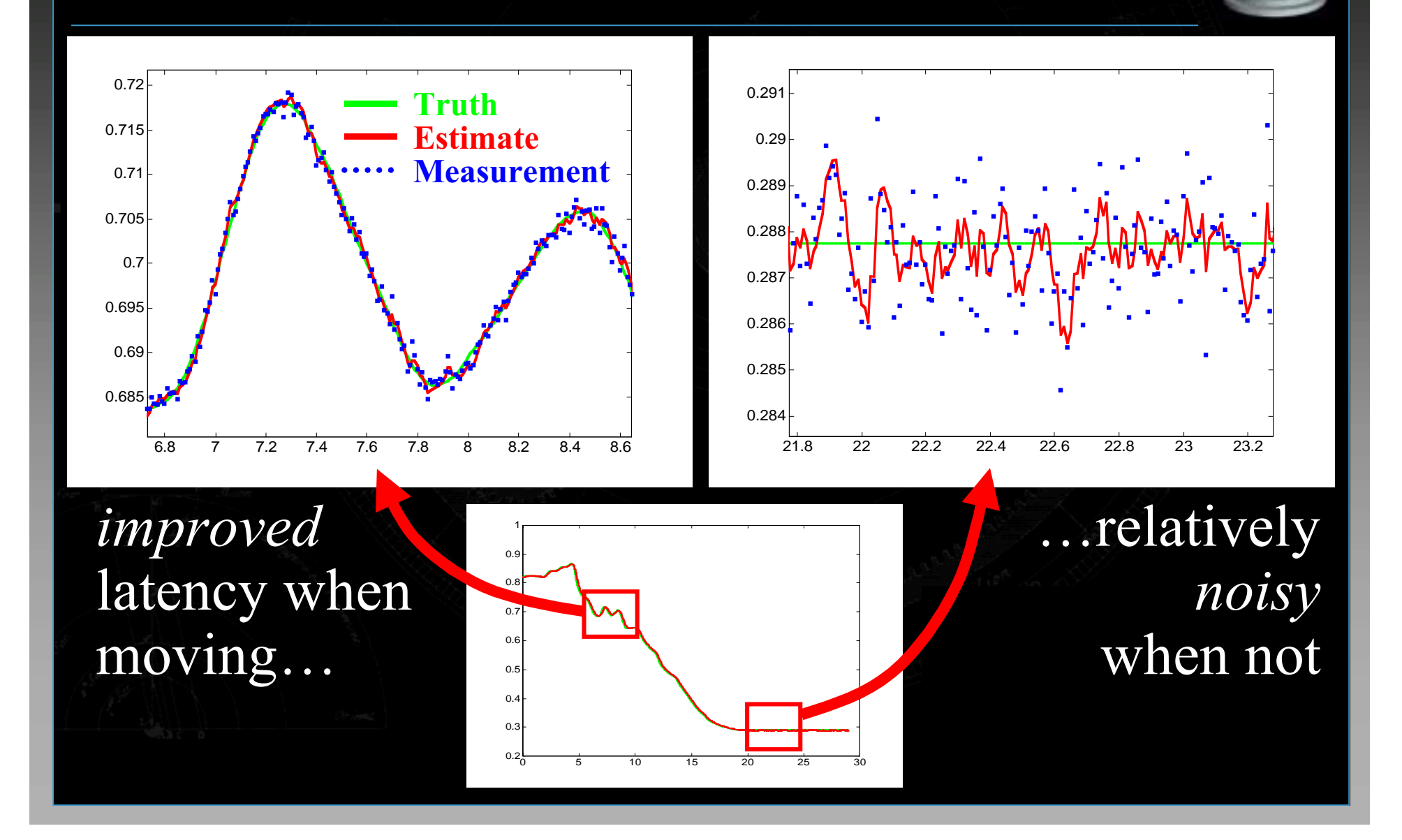

# **Example: 6D HiBall Tracker Example: 6D HiBall Tracker**

#### **(x, y, z, roll, pitch, yaw) (x, y, z, roll, pitch, yaw)**

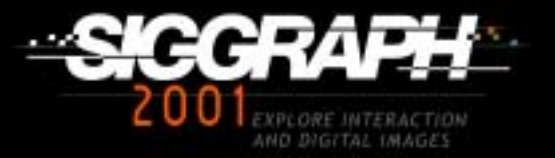

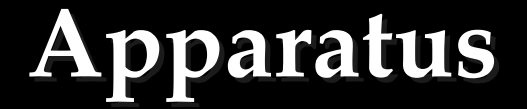

# HiBall with six optical sensors

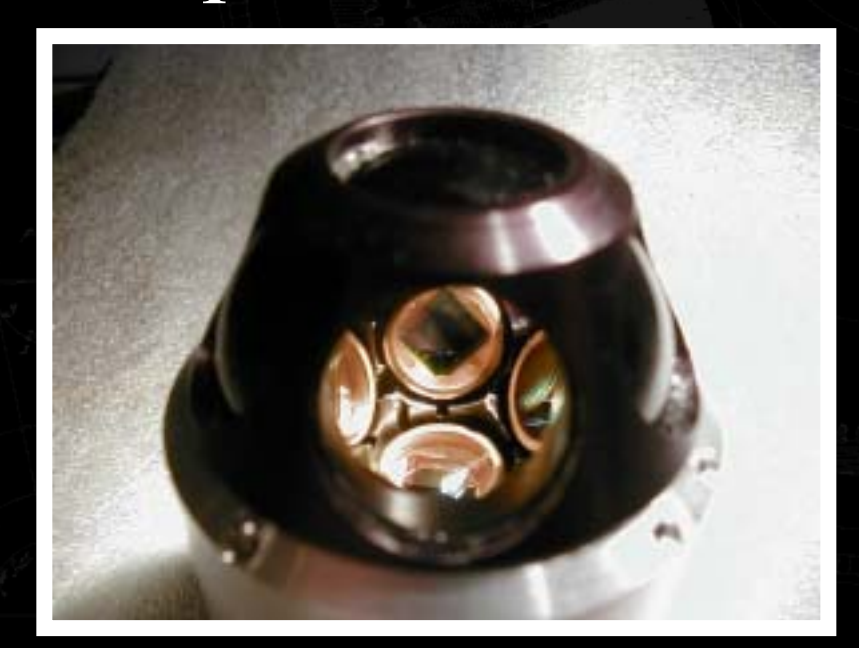

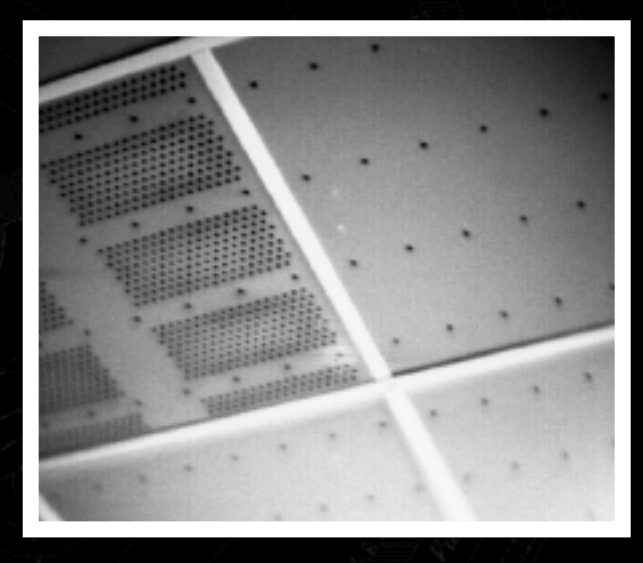

# Ceiling panel with LEDs

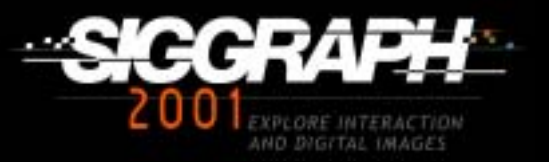

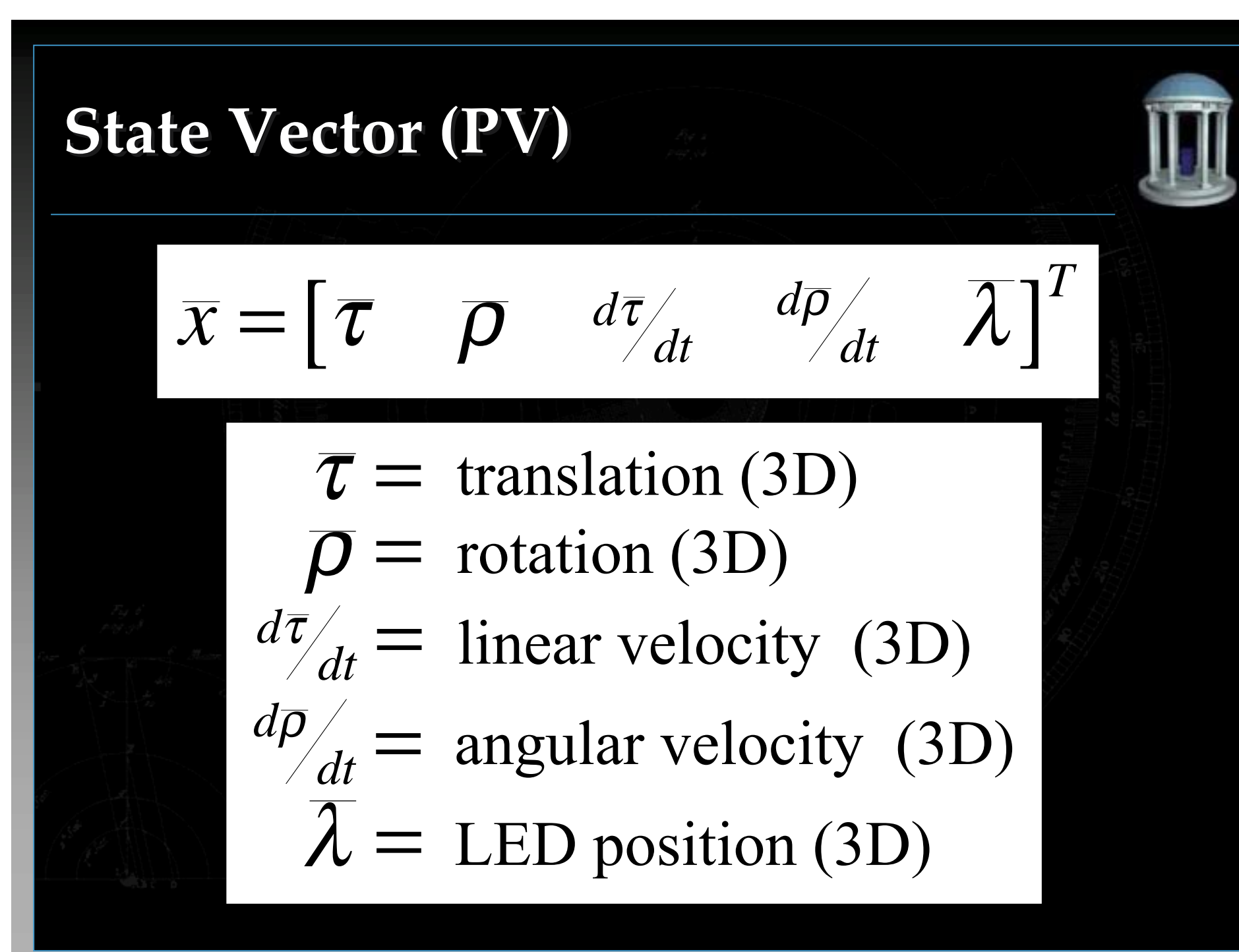

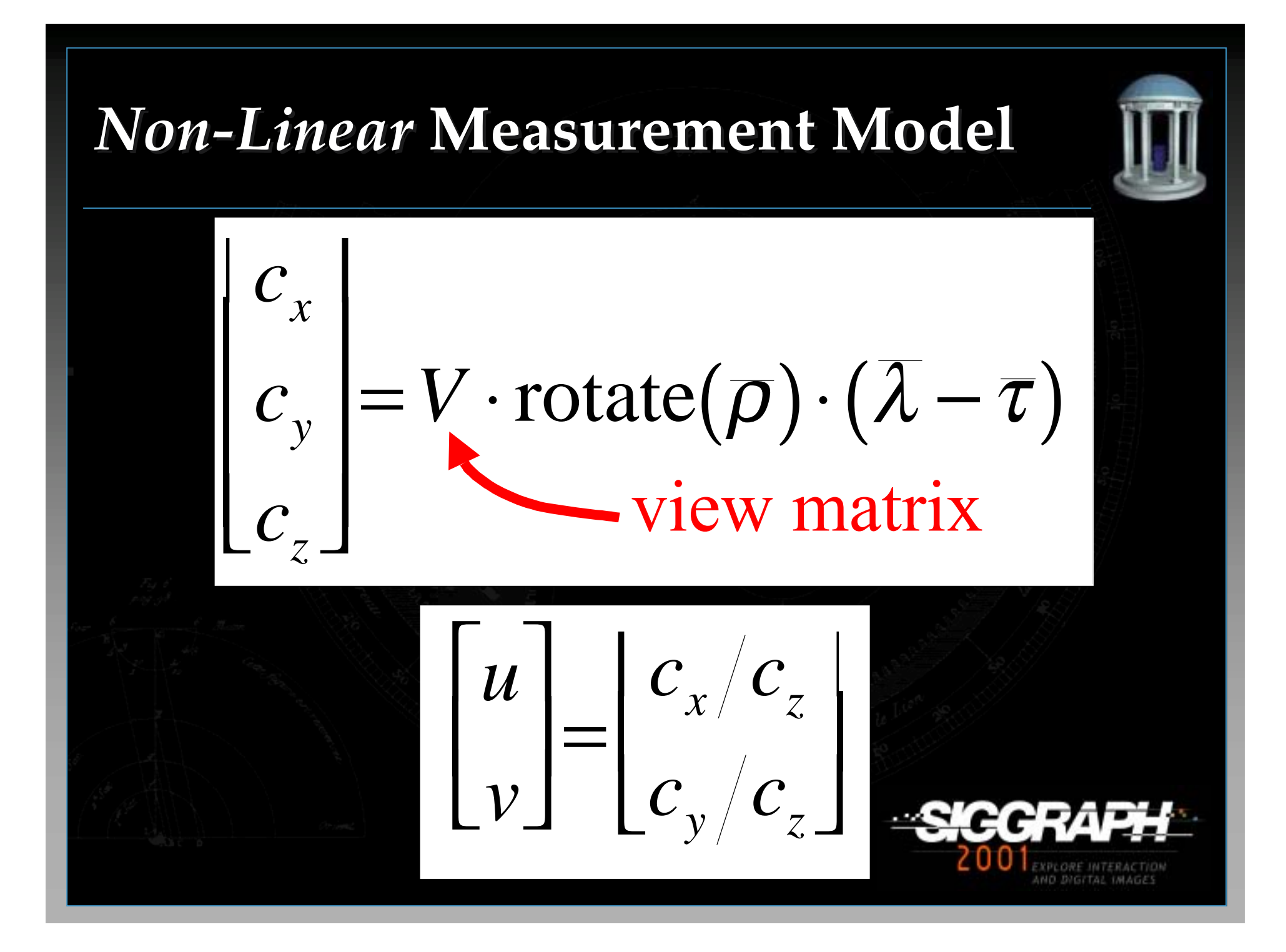

### **vs. MCAAT**

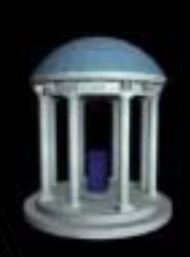

- $\bigcirc$ *Single or Multiple Constraint(s) at a Time Single or Multiple Constraint(s) at a Time*
- $\bigcirc$  **Dimension of the measurement Dimension of the measurement**
	- $\bullet$ Nothing about KF mathematics restricts it
	- $\bullet$ Can process in "batch" or sequential mode
- $\Box$ **SCAAT**

 $\bullet$ 

 $\bullet$ 

 $\bullet$ 

- Estimate 15 parameters with 2D measurements
- Temporal improvements
- Autocalibration of LED positions

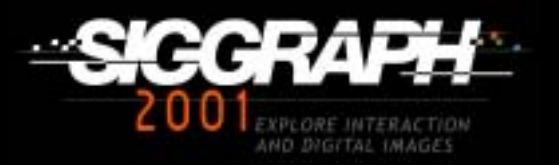

# **HiBall Initialization HiBall Initialization**

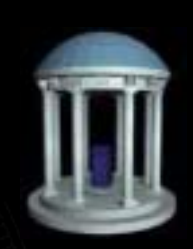

- •**Initialize pose using a brute-force (relatively Initialize pose using a brute-force (relatively slow) MCAAT approach slow) MCAAT approach**
- •**Initial velocities = 0 Initial velocities = 0**
- $\bullet$  Initial process covariance  $P_0$  = ~cm/degrees **• Transition to SCAAT Kalman filter**

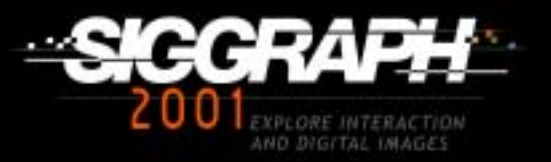

# **Nonlinear Systems Nonlinear Systems**

#### **(Gary Bishop) (Gary Bishop)**

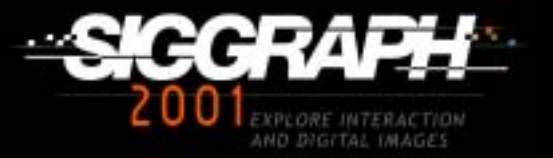

# **Kalman Filter assumes linearity Kalman Filter assumes linearity**

- **Only matrix operations allowed Only matrix operations allowed**
- •**Measurement is a linear function of state Measurement is a linear function of state**
- **Next state is linear function of previous Next state is linear function of previous state**
- **Can't estimate gain**
- **Can't handle rotations (angles in state)**
- **Can 't handle projection t handle projection**

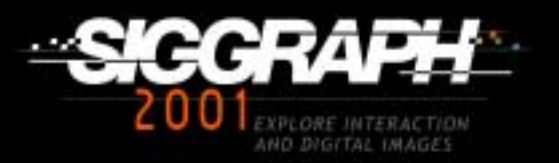

# **Extended Kalman Filter Extended Kalman Filter**

### **Nonlinear Process (Model) Nonlinear Process (Model)**

- Process dynamics: A becomes  $a(x)$
- Measurement: *H* becomes  $h(x)$

#### **Filter Reformulation Filter Reformulation**

- •Use functions instead of matrices
- •Use Jacobians to project forward, and to relate measurement to state

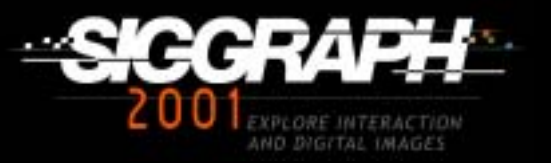

# **Jacobian? Jacobian?**

- •**Partial derivative of measurement with Partial derivative of measurement with respect to state respect to state**
- •**If measurement is a vector of length M If measurement is a vector of length M**
- •**And state has length N And state has length N**
- •**Jacobian Jacobian of measurement function will be of measurement function will be MxN matrix of numbers (not equations) matrix of numbers (not equations)**
- Often evaluating h(x) and Jacobian(h(x)) at **the same time cost only a little extra the same time cost only a little extra**

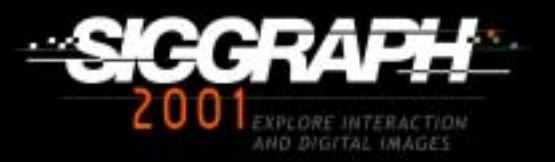

# **Tips**

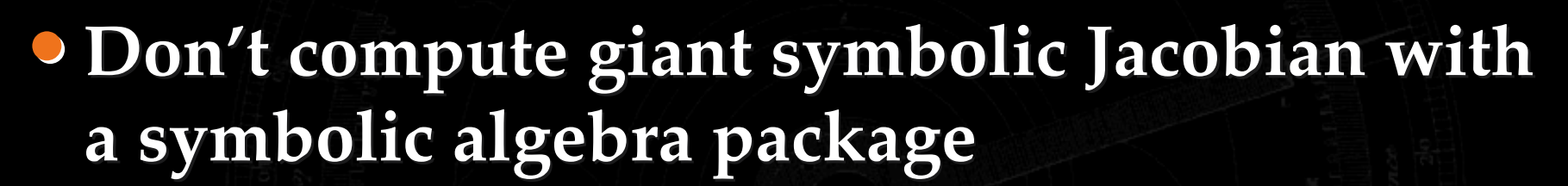

- **Do use an automatic method during Do use an automatic method during development development**
- **Check out tools from optimization packages Check out tools from optimization packages** • **Differentiating your function line-by-line is Differentiating your function line-by-line is usually pretty easy usually pretty easy**

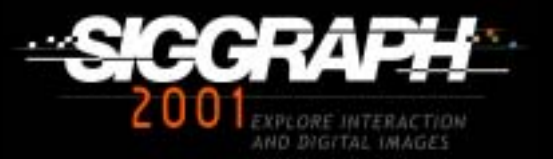

# **New Approaches New Approaches**

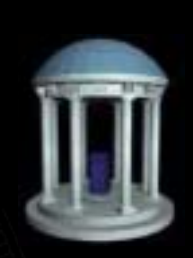

#### **Several extensions are available that work better than the EKF in some circumstances better than the EKF in some circumstances**

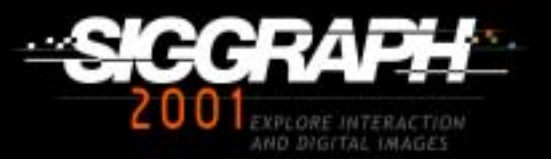

# **System Identification System Identification**

# **Model Form and Parameters Model Form and Parameters (Greg Welch) (Greg Welch)**

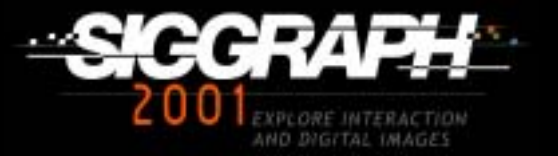

# **Measurement Noise (R) Measurement Noise (R)**

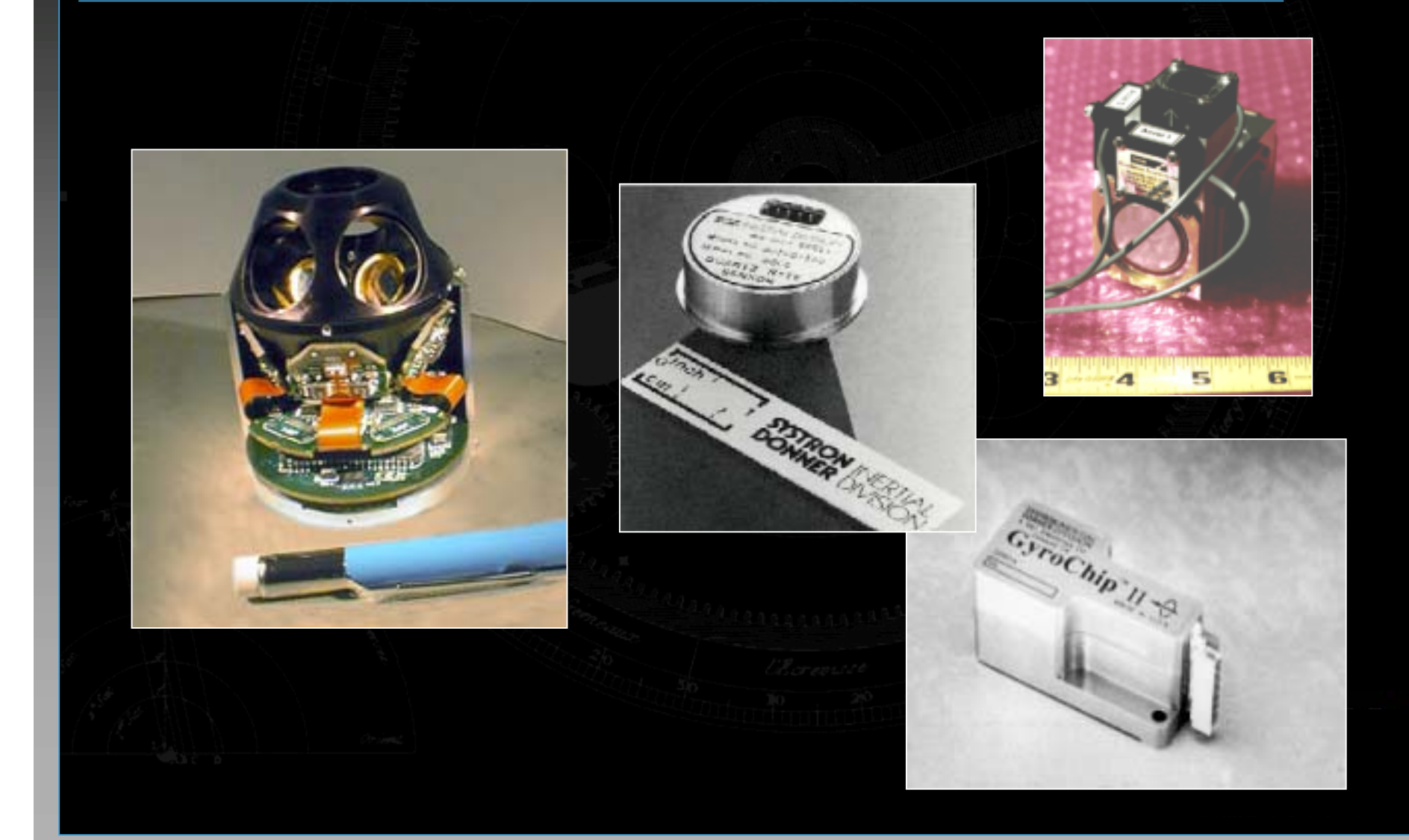

# **Sampled Process Noise (Q)**

# For continuous model

$$
\frac{d\overline{x}}{dt} = F\overline{x} + Q_c
$$

# The sampled (discrete) Q is

$$
Q_d = \int_0^d e^{F\tau} Q_c e^{F^T \tau} d\tau
$$

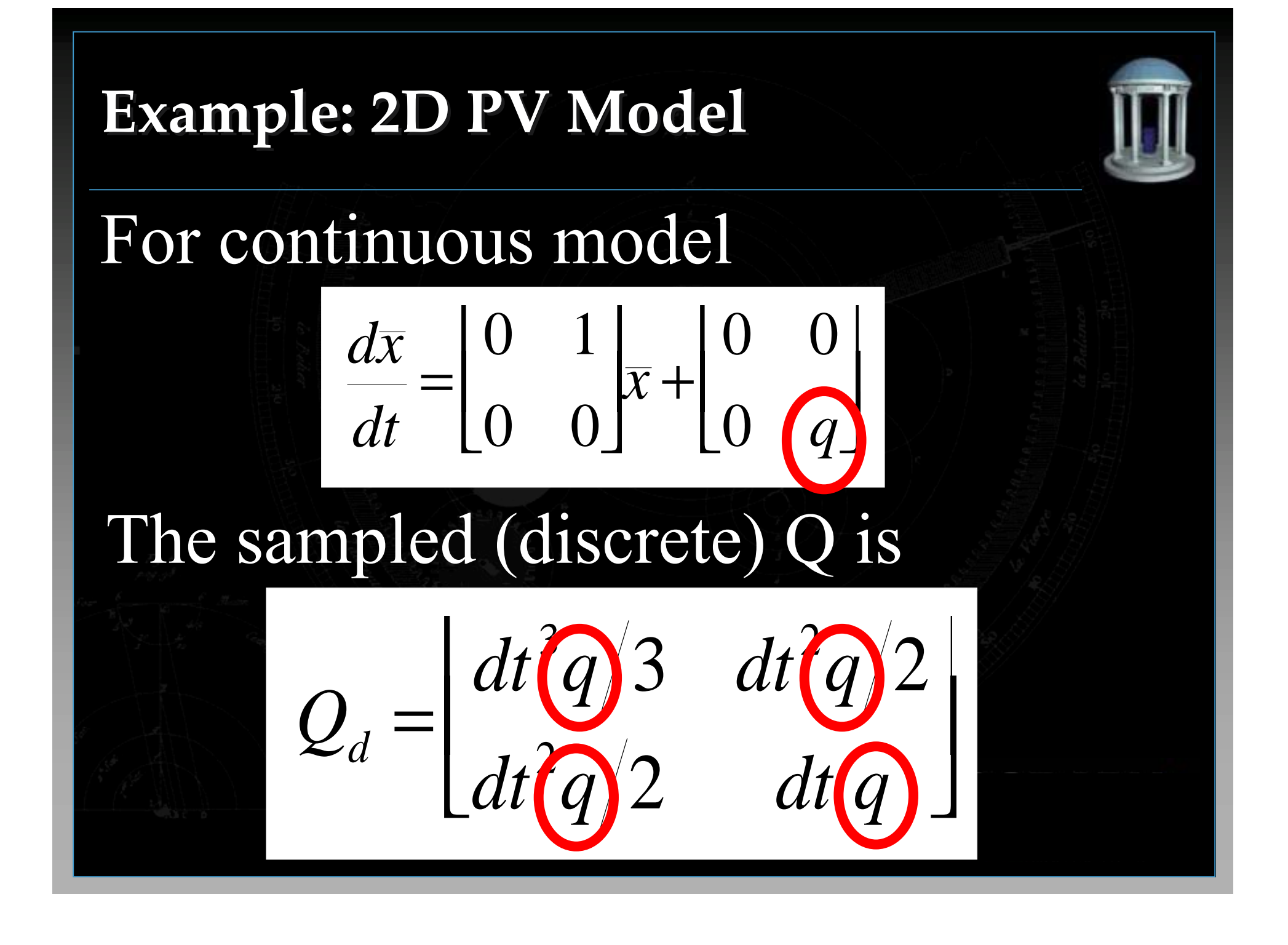

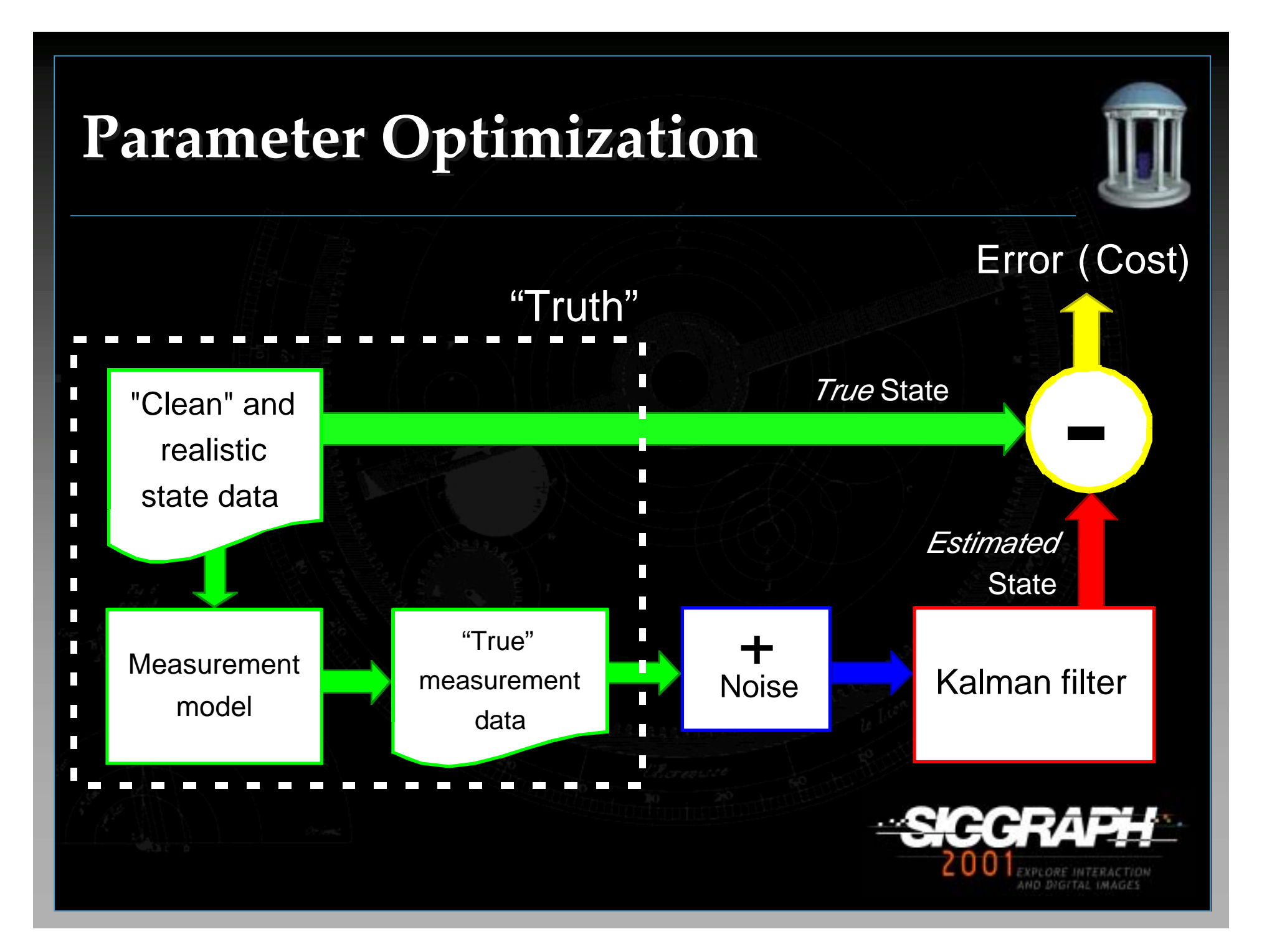

# **Multiple-Model Configurations Multiple-Model Configurations**

#### **Off or On-Line Model Selection Off or On-Line Model Selection**

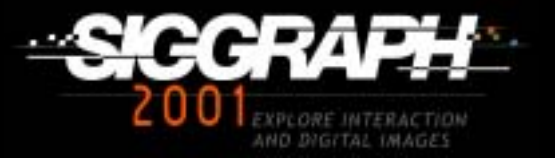

# **Off-Line Model Selection Off-Line Model Selection**

 $\mathsf{Z}_1,\!\mathsf{Z}_2,\!\ldots,\!\mathsf{Z}_k$  $\mathsf{Z}_1,\! \mathsf{Z}_2,\!\dots,\! \mathsf{Z}_\mathsf{k}$ **simulated simulated measurement measurement sequence sequence**

Optimizer 1

Optimizer 2

Optimizer n

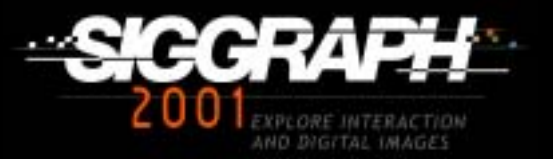

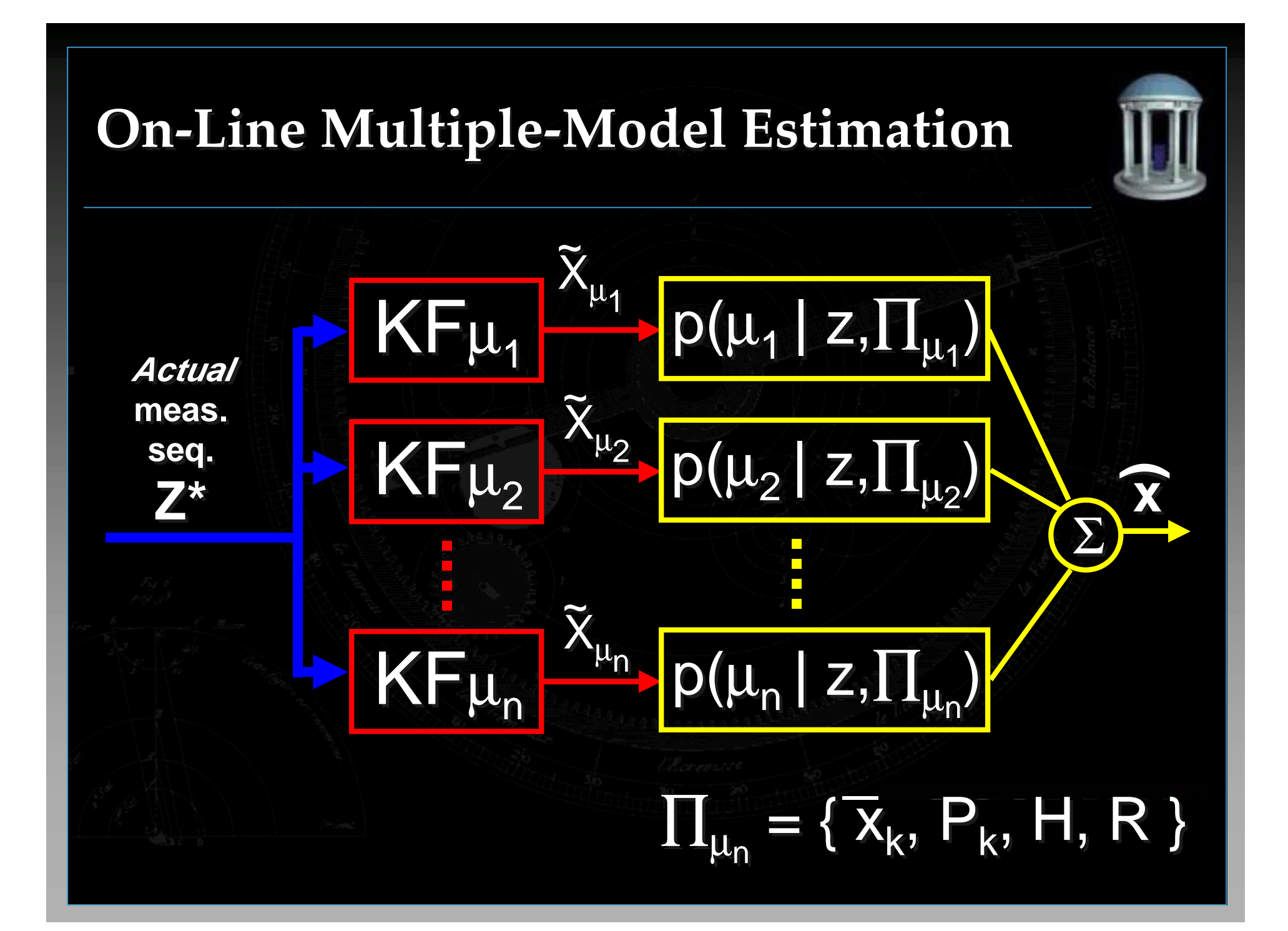

# **Probability of Model µ Probability of Model µ**

# For model  $\mu$  with  $\Pi_{\mu} = \{x, P, H, R\}$

 $p$  $\mu$  $z$ *C n e*  $z$ *-Hx* $\int$ <sup>*T*</sup>  $C^{-1}(z-Hx)$  $|\mathcal{U}|$  $\pmb{\mathcal{J}}$  $, -\mu$  $(\mu|z,\Pi_{\mu}) = \frac{1}{(2 \ln^{\frac{n}{2}}e^{-\frac{1}{2}(z-Hx)^2}e^{-\frac{1}{2}(z-Hx)^2})}$ =  $\big( 2\hspace{0.1cm} \pi |C| \big)$ 1  $-\frac{1}{2}(z-Hx)^T C^{-1}(z 2\pi C$ <sup>2</sup>  $1 \sim I \sim T$ 2

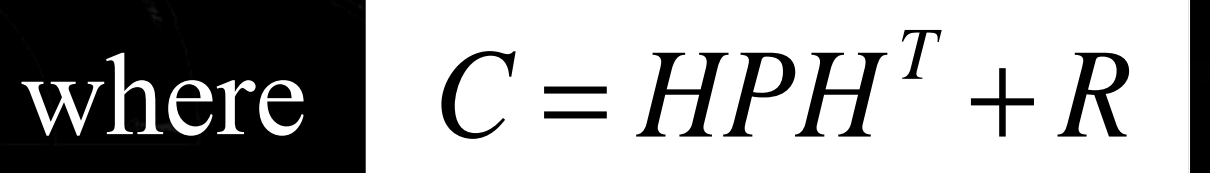

# **Final Combined Estimate Final Combined Estimate**

 $\widehat{x} = \sum_{i=1}^{n} x_i$  $p$  $\mu$  $z$ *p z*  $=\sum_{\mu}$   $\oint_{\mu}$   $p(\mu | z, \Pi_{\mu})$  $\left( \left. \mathcal{V}\right\vert \!Z,\Pi _{_{V}}\right)$ ∑ ∑  $\oint_{l}$ , ,  $\mu$  $\mu$  $\mu$ ν ν  $|\mathcal{U}|$ ν Π Π

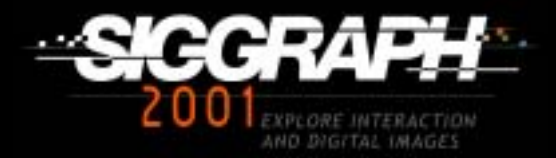

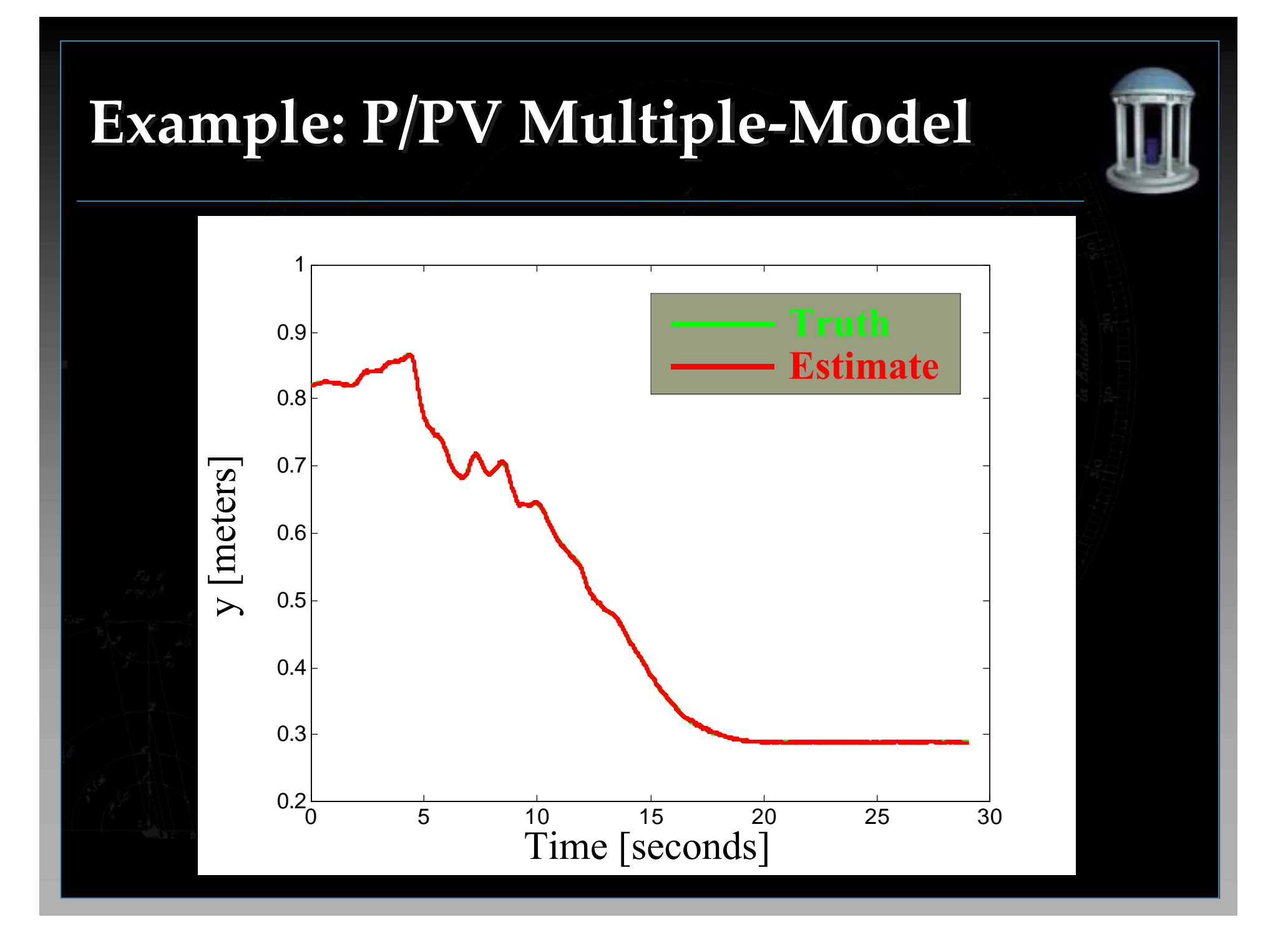

# **MME Weighting MME Weighting**

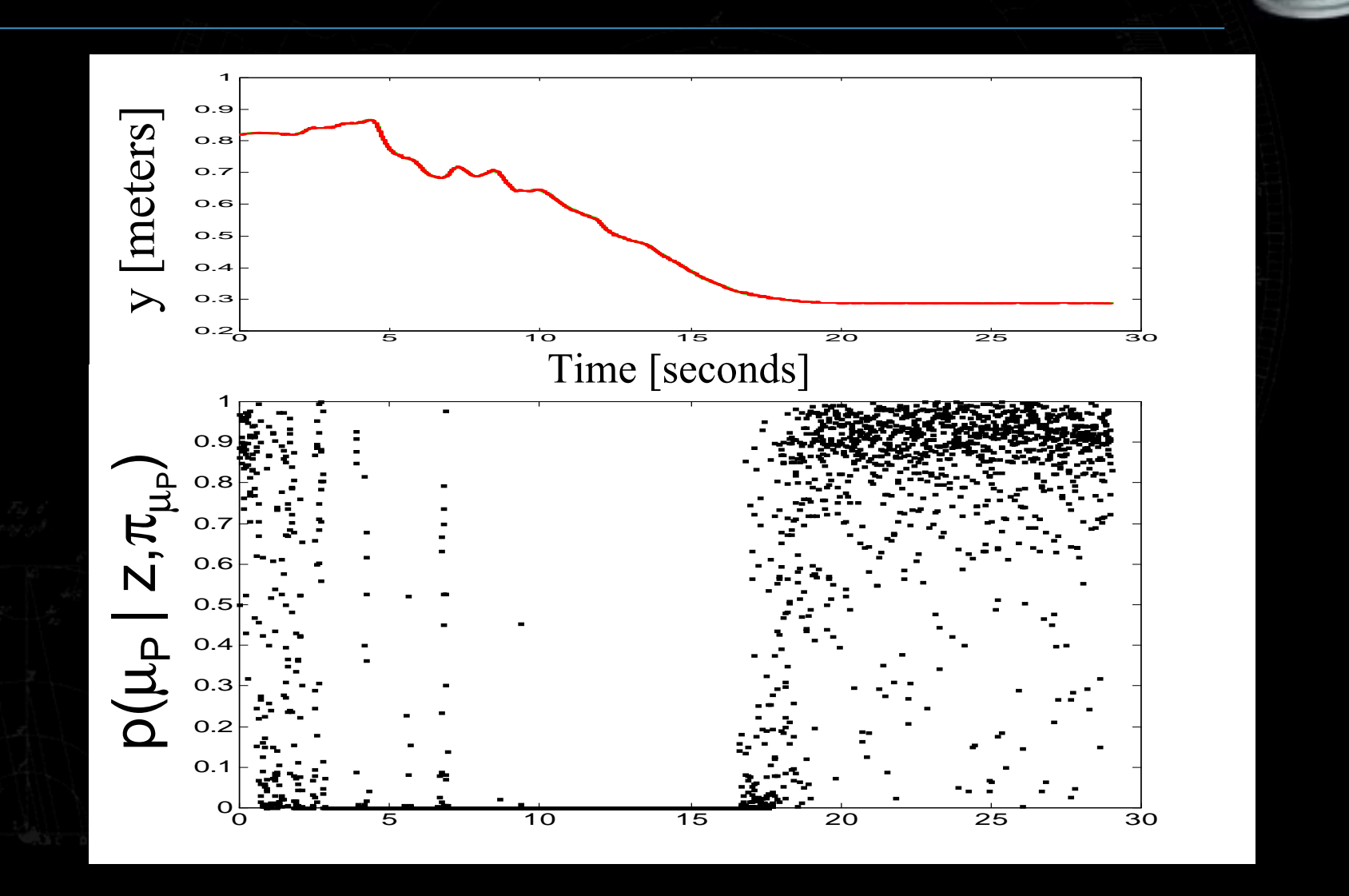

# **Low-Latency During Motion Low-Latency During Motion**

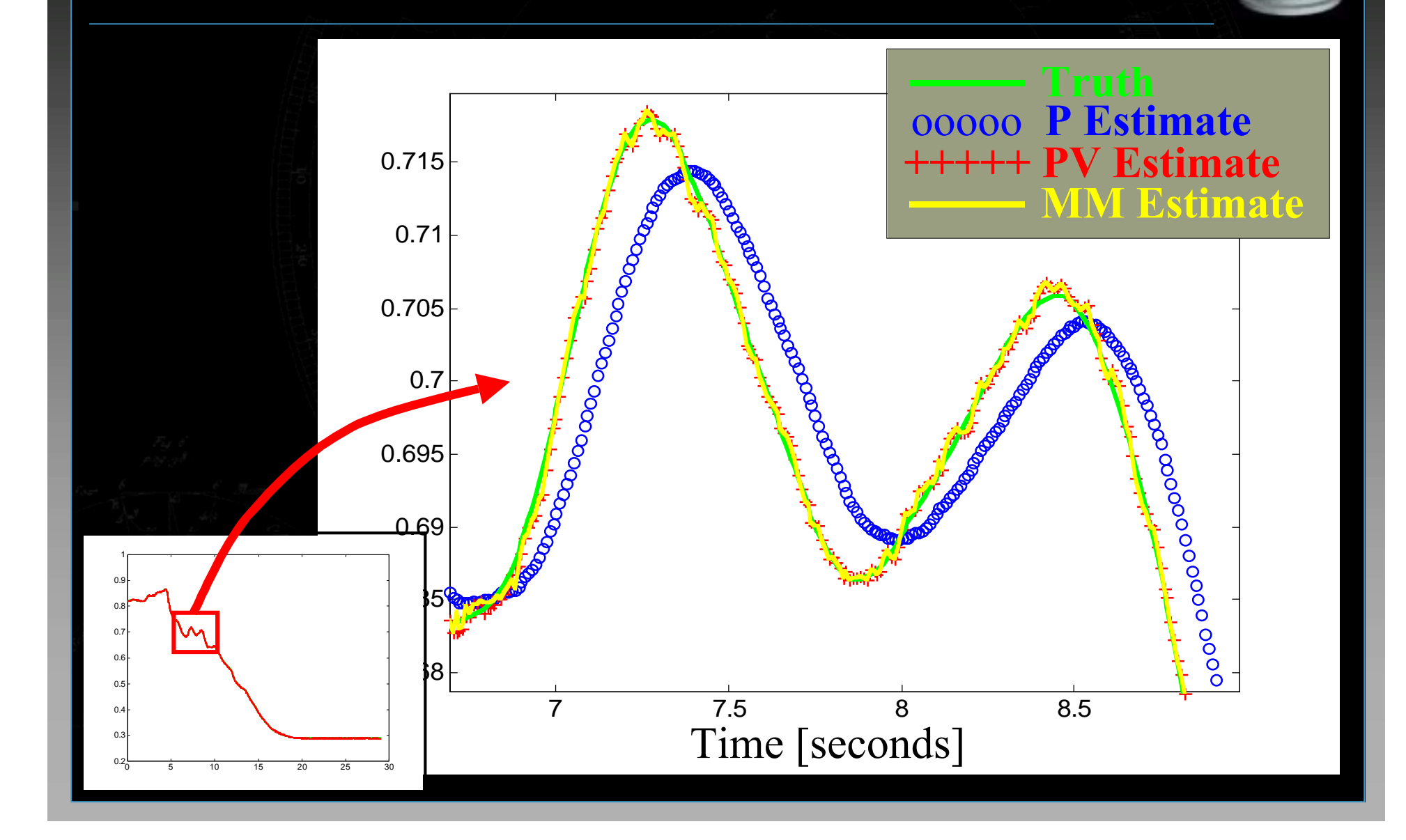

### **Smooth When Still Smooth When Still**

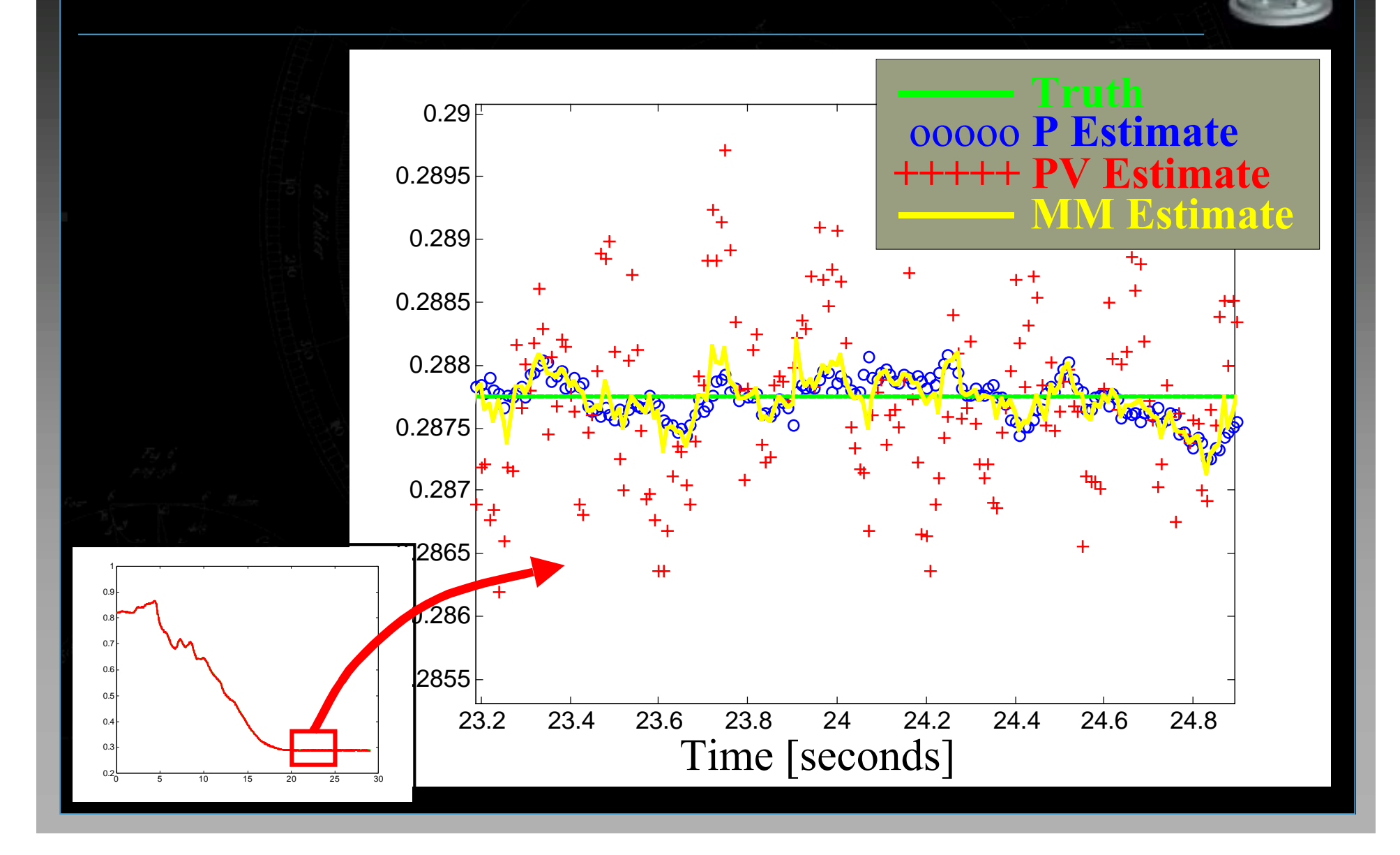

# **Conclusions Conclusions**

# **Suggestions and Resources (Greg Welch) (Greg Welch)**

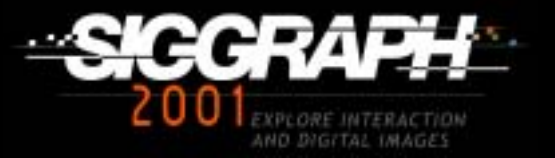

# **Many Applications (Examples) Many Applications (Examples)**

- •**Engineering Engineering**
	- •Robotics, spacecraft, aircraft, automobiles
- **Computer Computer**
	- •Tracking, real-time graphics, computer vision
- •**Economics Economics**
	- •Forecasting economic indicators
- **Other**
	- Telephone and electricity loads

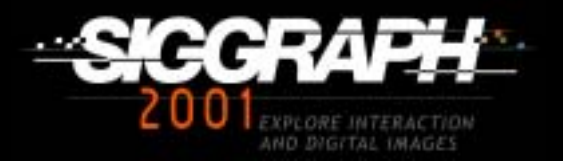

# **Kalman Filter Web Site Kalman Filter Web Site**

#### http://www.cs.unc.edu/~welch/kalman/

- •**Electronic and printed references Electronic and printed references**
	- Book lists and recommendations
	- Research papers
	- •Links to other sites
	- Some software
- **News**

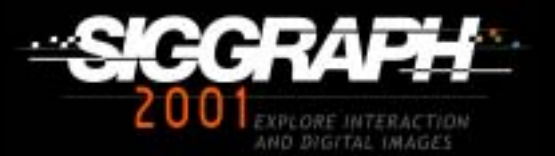

# **Java-Based KF Learning Tool Java-Based KF Learning Tool**

- On-line 1D simulation
- Linear and non-linear
- Variable dynamics

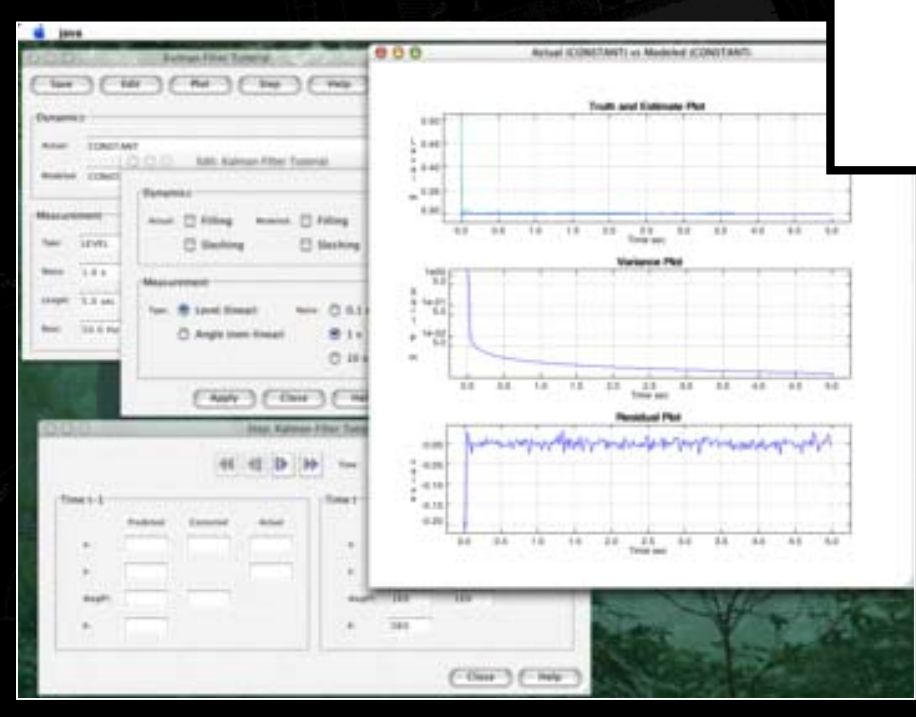

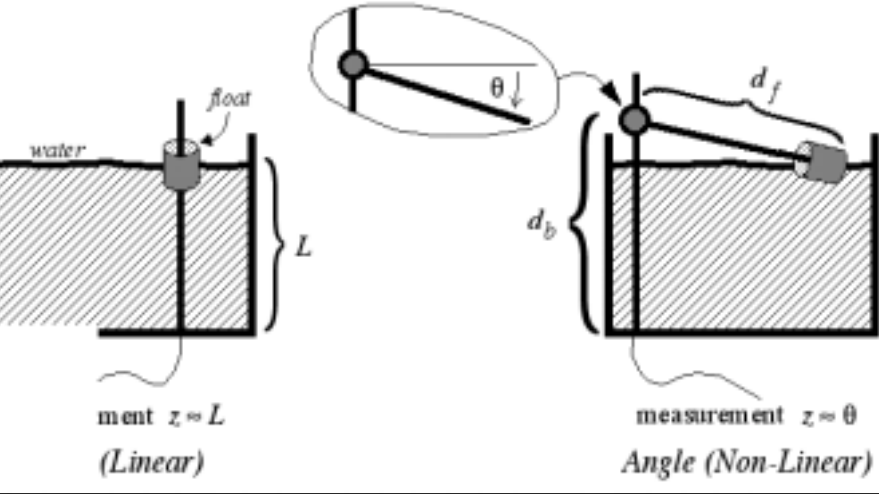

http://www.cs.unc.edu/~welch/kalman/

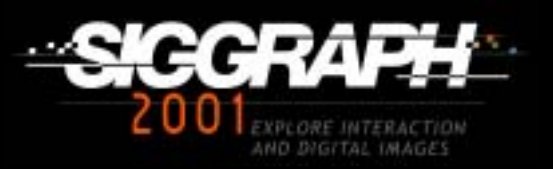

# **KF Course Web Page KF Course Web Page**

http://www.cs.unc.edu/~tracker/ref/s2001/kalman/index.html

( http://www.cs.unc.edu/~tracker/ )

- Electronic version of course pack (updated)
- Java-Based KF Learning Tool
- KF web page
- *See also notes for Course 11 (Tracking)*

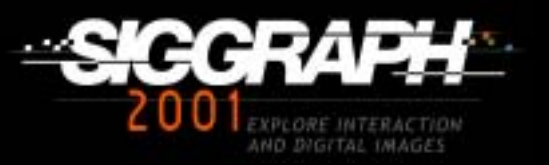

# **Closing Remarks Closing Remarks**

•**Try it! Try it!** • Not too hard to understand or program •**Start simple Start simple** •Experiment in 1D •Make your own filter in Matlab, etc. **• Note: the Kalman filter "wants to work"** •Debugging can be difficult •Errors can go un-noticed

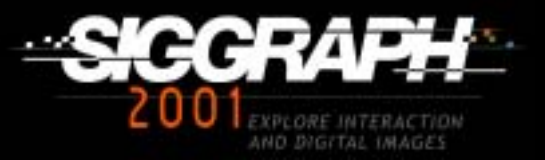

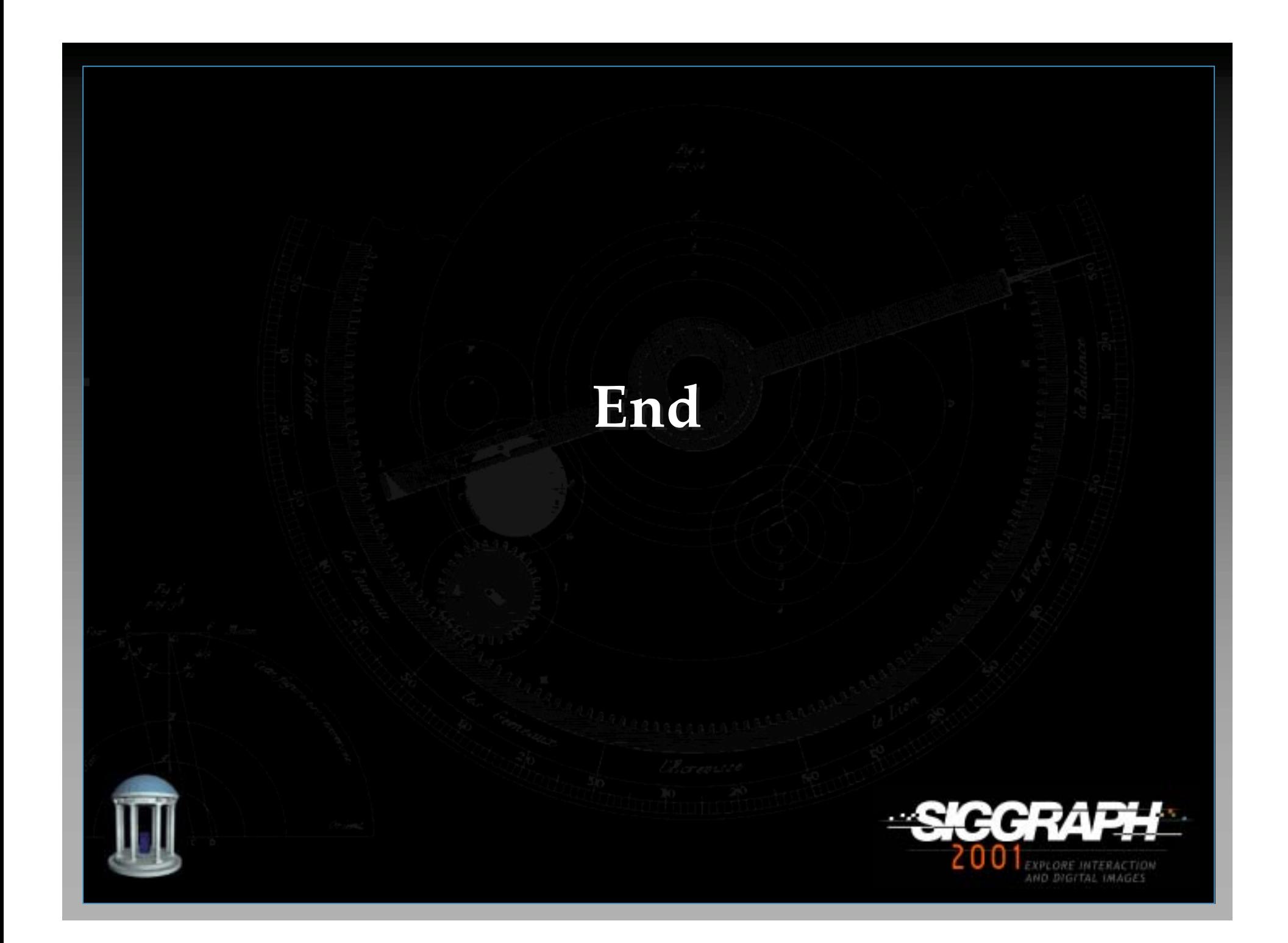